### Interactive System Board Viewer

### Welcome to the interactive System Board for the HP 205 G3 AiO

### <span id="page-0-0"></span>**Here's how to use it…**

### [Views:](#page-1-0)

On this page you will find thumbnail images of the top and bottom views of this product. To view a specific view in greater detail, simply click that view.

### Zoomable View:

On the Zoomable View page, you will find the viewer's zoom navigation links above the viewer on the left-hand side. You can choose from four levels of magnification: 1x, 2x, 3x, and 4x.

**1x**: The default magnification is 1x and at this magnification you can view the location of a feature by selecting it from the numbered list on the left.

**2x**, **3x**, **4x**: When you choose a greater magnification level, you use the navigation arrows and numbered features list to focus on the feature that you wish to review.

### **That's it! On every page there is a link that brings you back to either this Welcome page or the Views page, enabling you to navigate to whatever view you wish to review.**

### HP 205 G3 AiO

<span id="page-1-0"></span>[Back to Welcome page](#page-0-0) **State of the UVIEWS** 

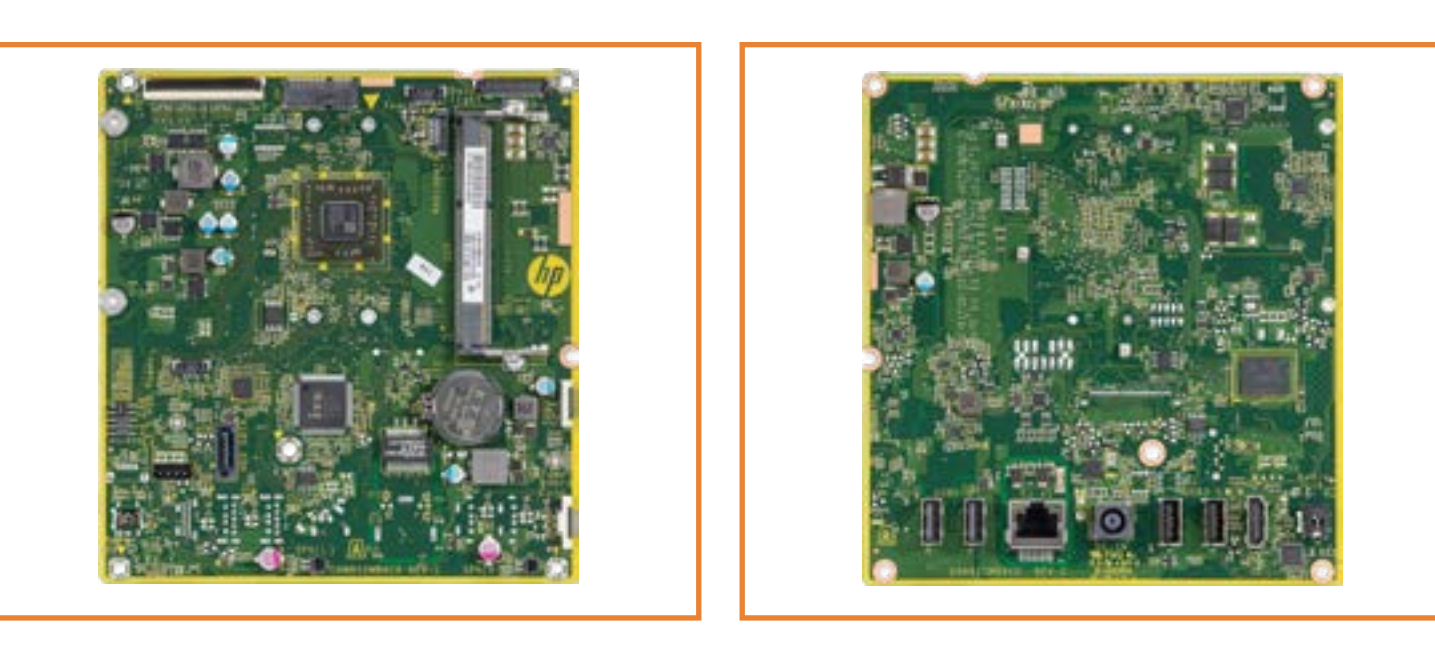

Top Bottom

<span id="page-2-0"></span>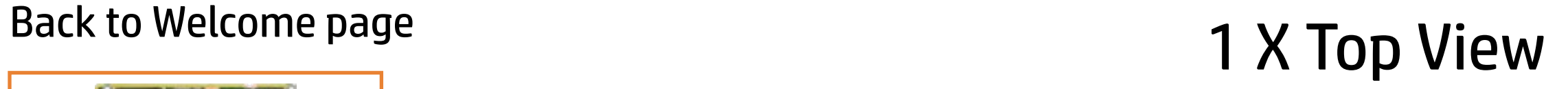

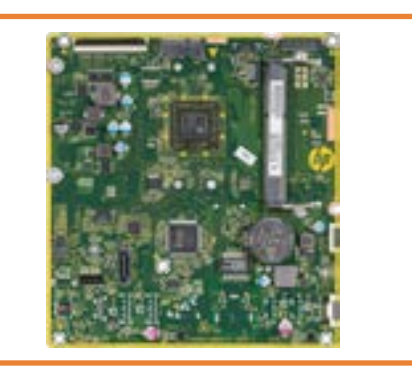

- 1. LVDS connector
- 2. M.2 WLAN socket
- 3. Touch panel control
- 4. Webcam/Microphone connector<br>5. Backlight connector<br>6. DDR3L SODIMM socket
- 
- 
- 
- 7. Battery<br>8. ODD power and data connector<br>9. Power board connector
- 
- 
- 
- 10. Speaker (right)<br>11. Speaker (left)<br>12. CMOS and Password jumpers
- 
- 

### 1 X [2 X](#page-3-0) [3 X](#page-7-0) [4 X](#page-11-0)

[Back to Views page](#page-1-0)

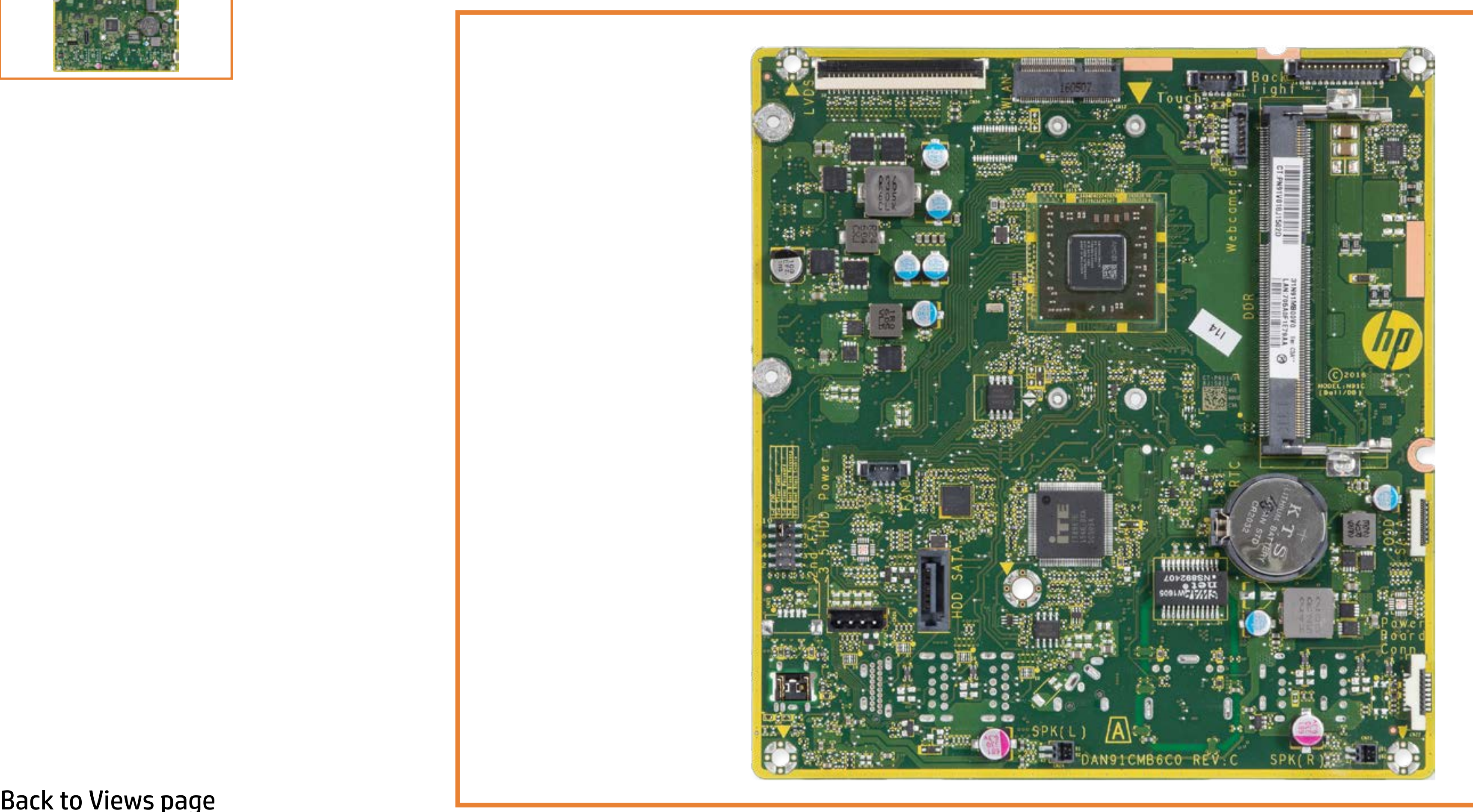

# <span id="page-3-0"></span>[Back to Welcome page](#page-0-0)<br>
2 X Top View

[1 X](#page-2-0) 2 X [3 X](#page-7-0) [4 X](#page-11-0)

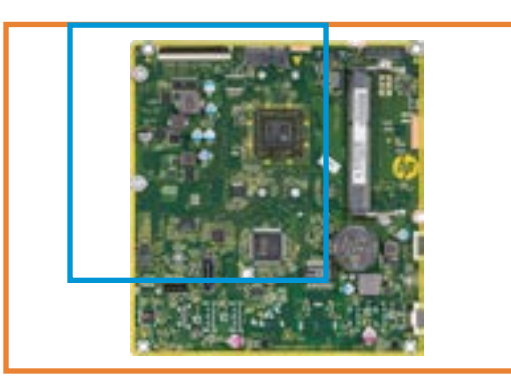

- 1. LVDS connector
- 2. M.2 WLAN socket

### 3. Touch panel control

- 4. Webcam/Microphone connector
- 5. Backlight connector
- 6. DDR3L SODIMM socket

7. Battery

- 8. ODD power and data connector
- 9. Power board connector
- 10. Speaker (right)
- 11. Speaker (left)
- 12. CMOS and Password jumpers
- 13. Fan connector
- 14. CPU

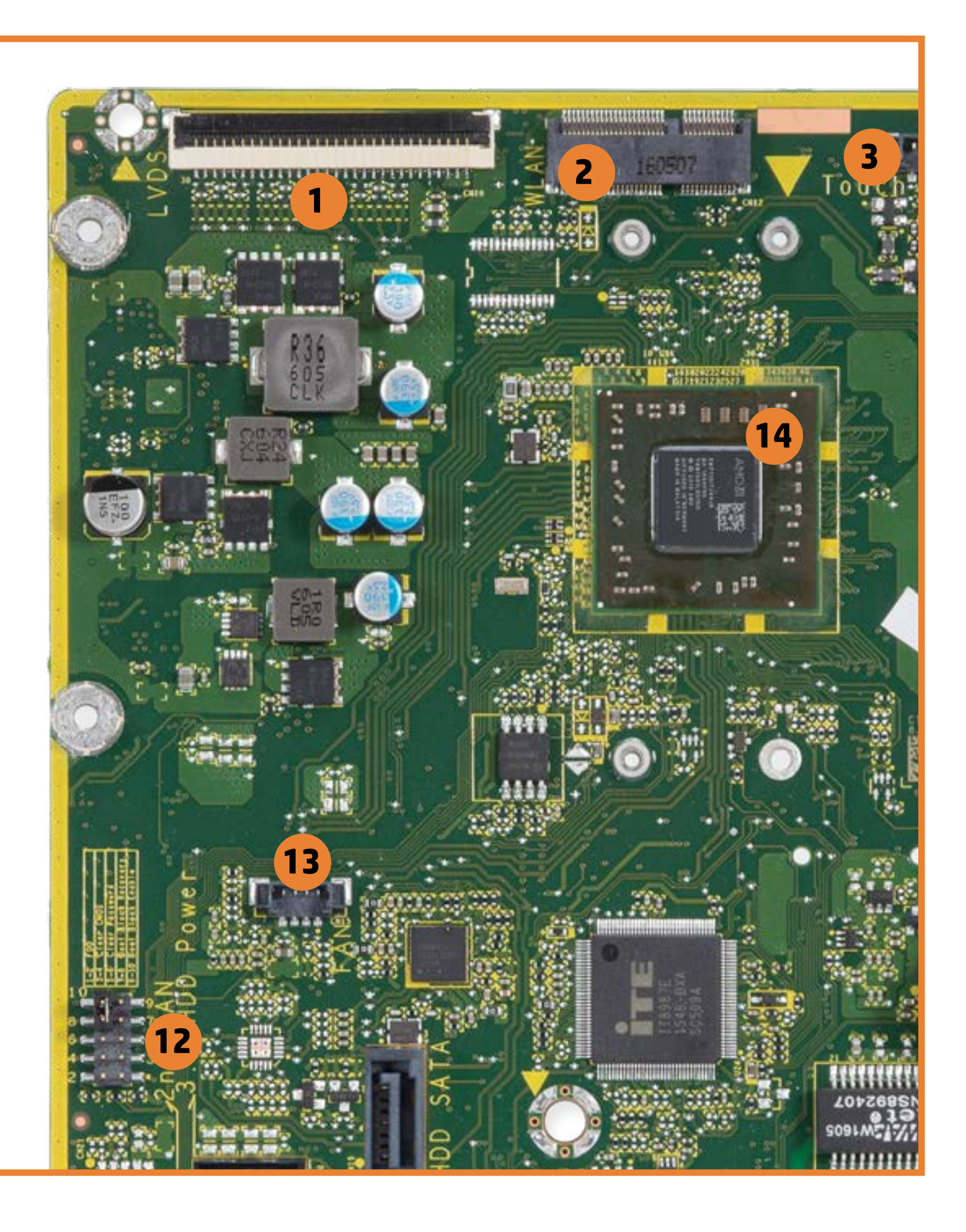

# <span id="page-4-0"></span>[Back to Welcome page](#page-0-0)<br>
2 X Top View

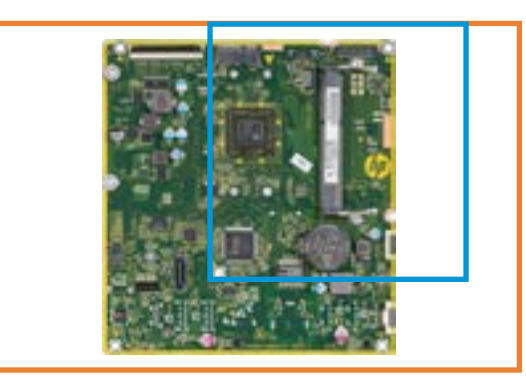

[Back to Views page](#page-1-0)

### 1. LVDS connector

- 2. M.2 WLAN socket
- 3. Touch panel control
- 4. Webcam/Microphone connector
- 5. Backlight connector
- 6. DDR3L SODIMM socket

7. Battery

- 8. ODD power and data connector
- 9. Power board connector
- 10. Speaker (right)
- 11. Speaker (left)
- 12. CMOS and Password jumpers
- 13. Fan connector

14. CPU

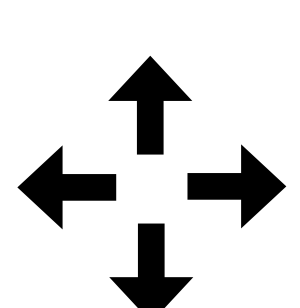

[1 X](#page-2-0) 2 X [3 X](#page-8-0) [4 X](#page-13-0)

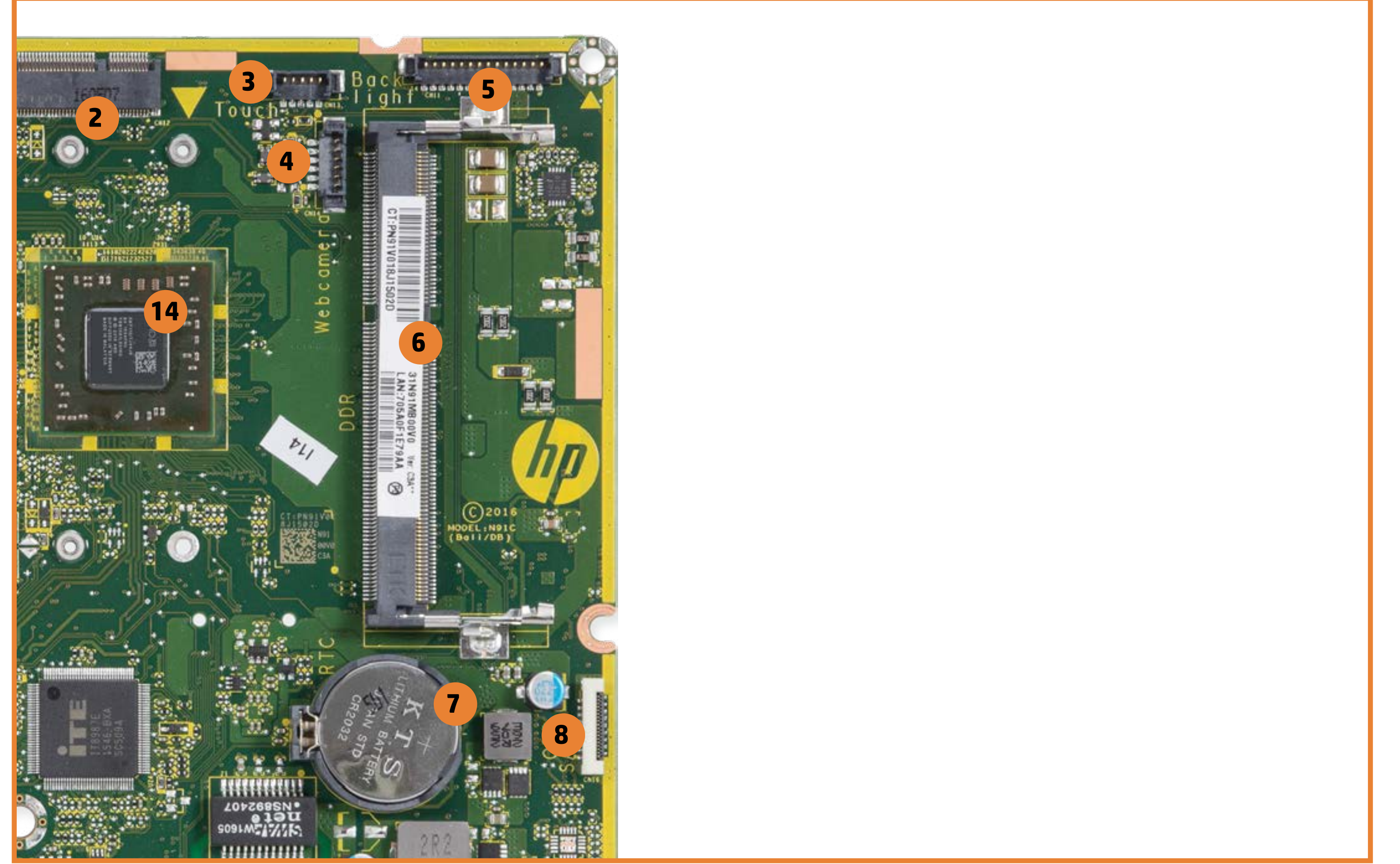

<span id="page-5-0"></span>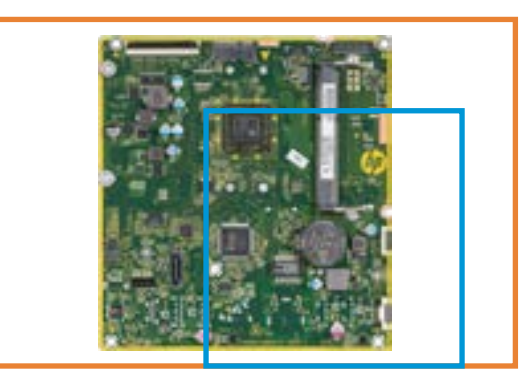

1. LVDS connector

- 2. M.2 WLAN socket
- 3. Touch panel control
- 4. Webcam/Microphone connector
- 5. Backlight connector
- 6. DDR3L SODIMM socket

7. Battery

- 8. ODD power and data connector
- 9. Power board connector
- 10. Speaker (right)
- 11. Speaker (left)
- 12. CMOS and Password jumpers
- 13. Fan connector

14. CPU

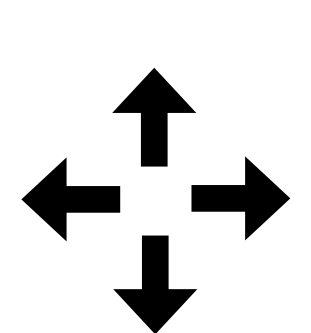

[1 X](#page-2-0) 2 X [3 X](#page-9-0) [4 X](#page-15-0)

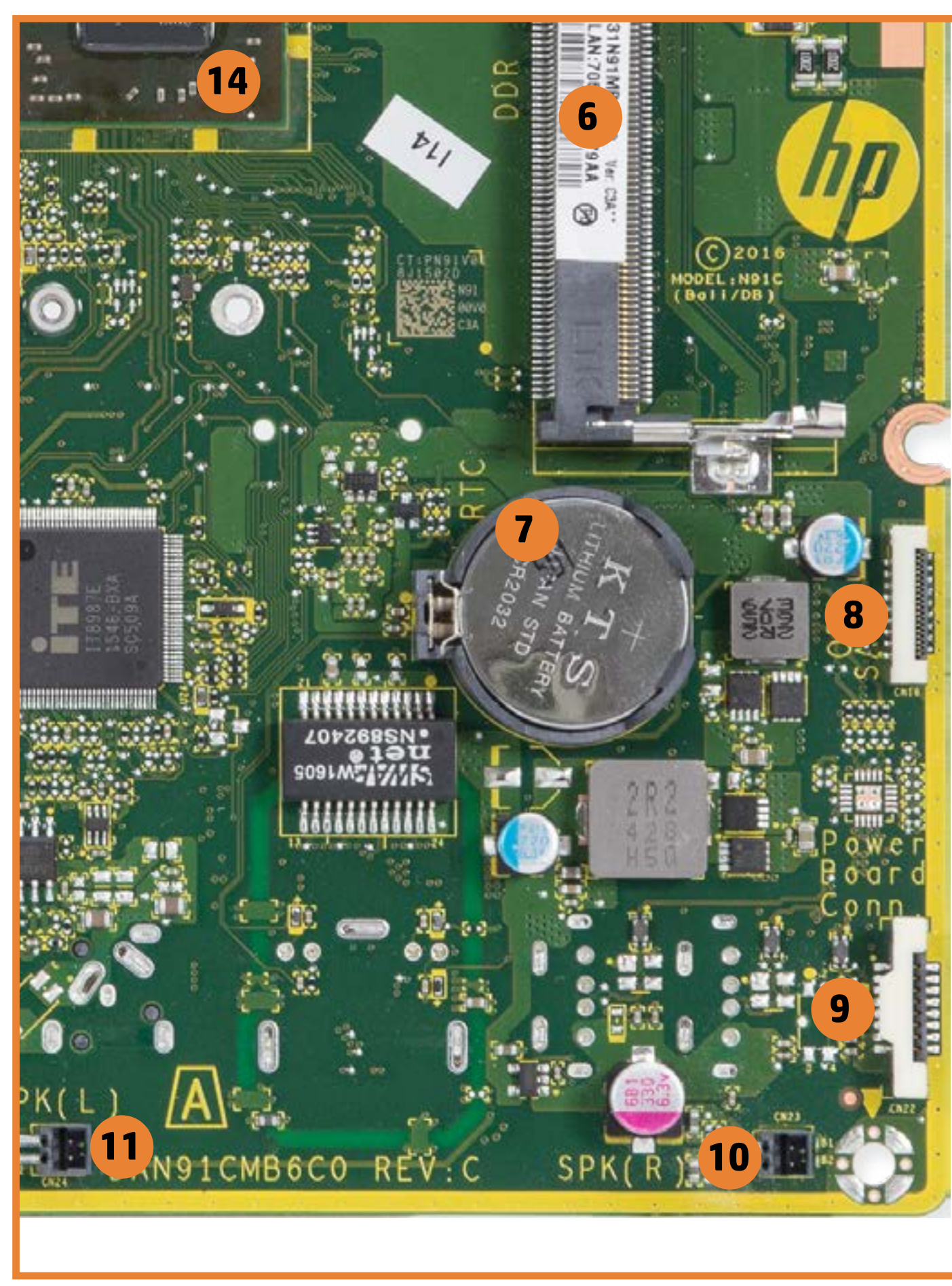

# <span id="page-6-0"></span>[Back to Welcome page](#page-0-0)<br>
2 X Top View

[1 X](#page-2-0) 2 X [3 X](#page-10-0) [4 X](#page-17-0)

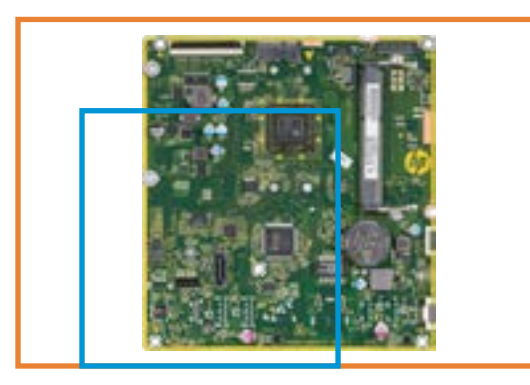

- 1. LVDS connector
- 2. M.2 WLAN socket
- 3. Touch panel control
- 4. Webcam/Microphone connector
- 5. Backlight connector
- 6. DDR3L SODIMM socket
- 7. Battery
- 8. ODD power and data connector
- 9. Power board connector
- 10. Speaker (right)
- 11. Speaker (left)
- 12. CMOS and Password jumpers
- 13. Fan connector
- 14. CPU

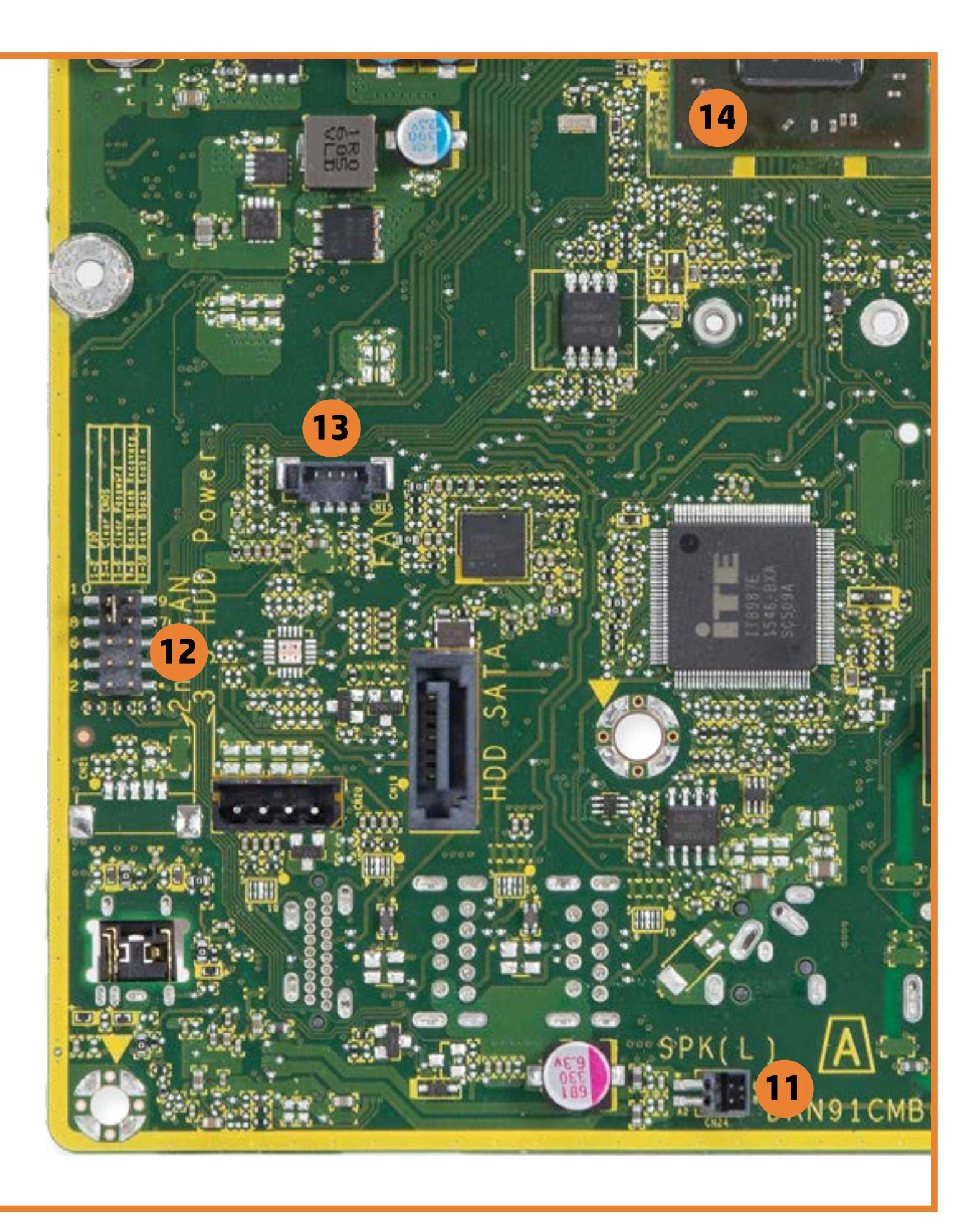

# <span id="page-7-0"></span>[Back to Welcome page](#page-0-0)<br>
3 X Top View

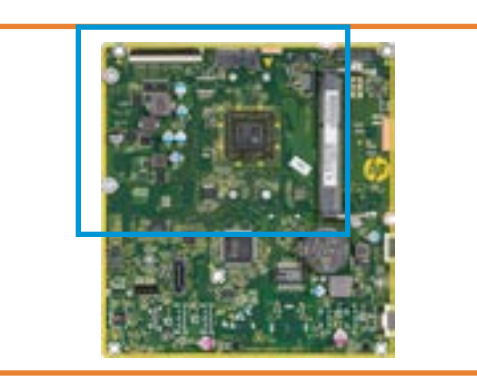

[Back to Views page](#page-1-0)

- 1. LVDS connector
- 2. M.2 WLAN socket
- 3. Touch panel control
- 4. Webcam/Microphone connector
- 5. Backlight connector
- 6. DDR3L SODIMM socket

### 7. Battery

- 8. ODD power and data connector
- 9. Power board connector
- 10. Speaker (right)
- 11. Speaker (left)
- 12. CMOS and Password jumpers
- 13. Fan connector
- 14. CPU

[1 X](#page-2-0) [2 X](#page-3-0) [3 X](#page-8-0) [4 X](#page-11-0)

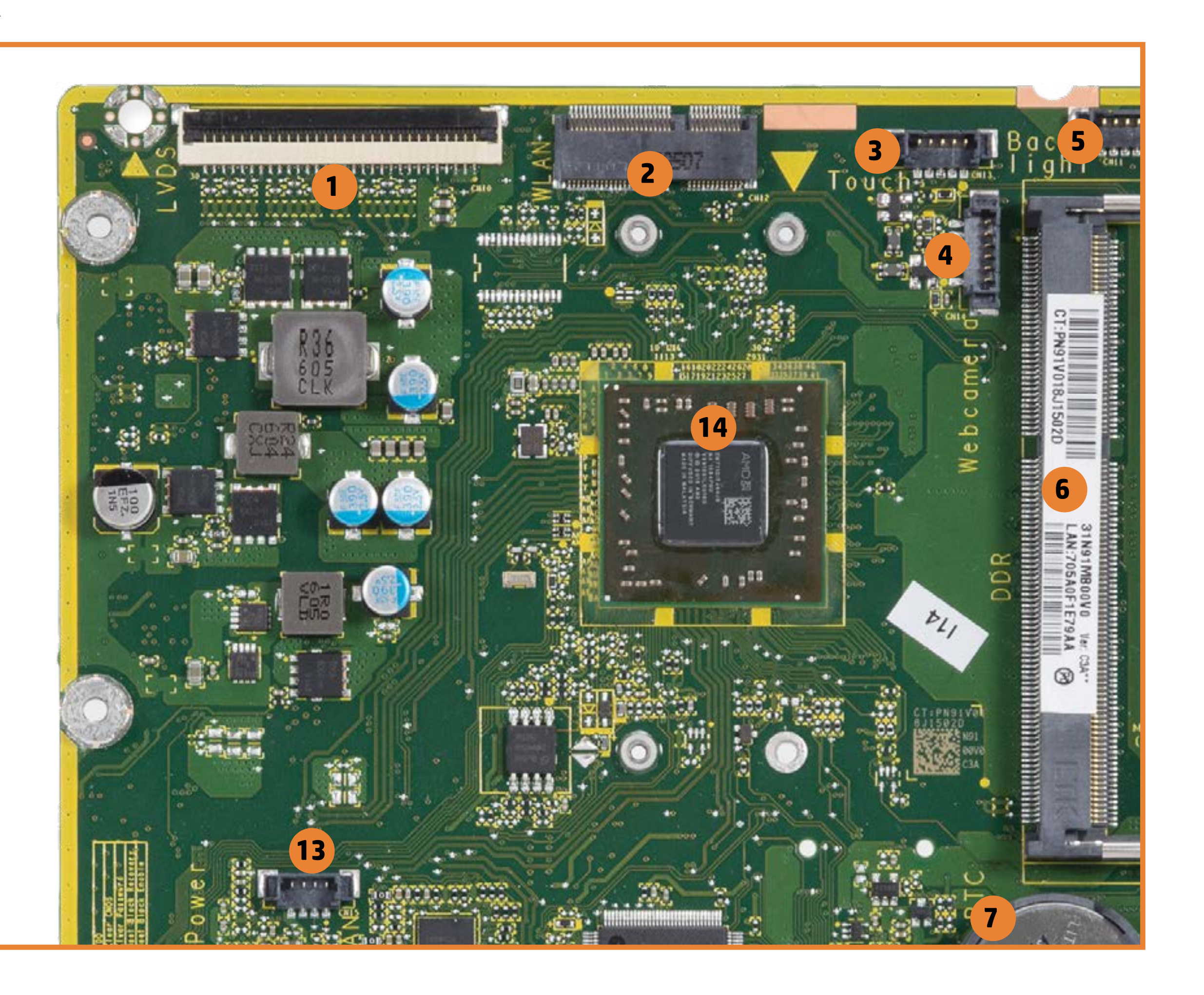

<span id="page-8-0"></span>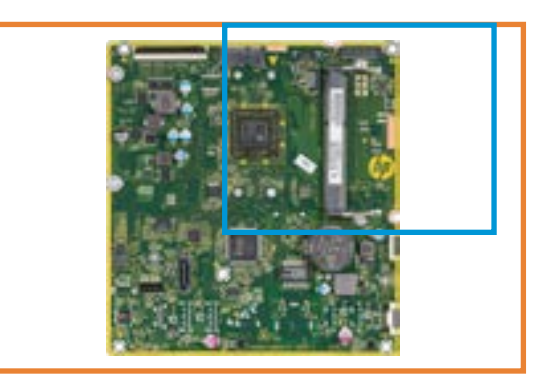

[Back to Views page](#page-1-0)

### 1. LVDS connector

- 2. M.2 WLAN socket
- 3. Touch panel control
- 4. Webcam/Microphone connector
- 5. Backlight connector
- 6. DDR3L SODIMM socket

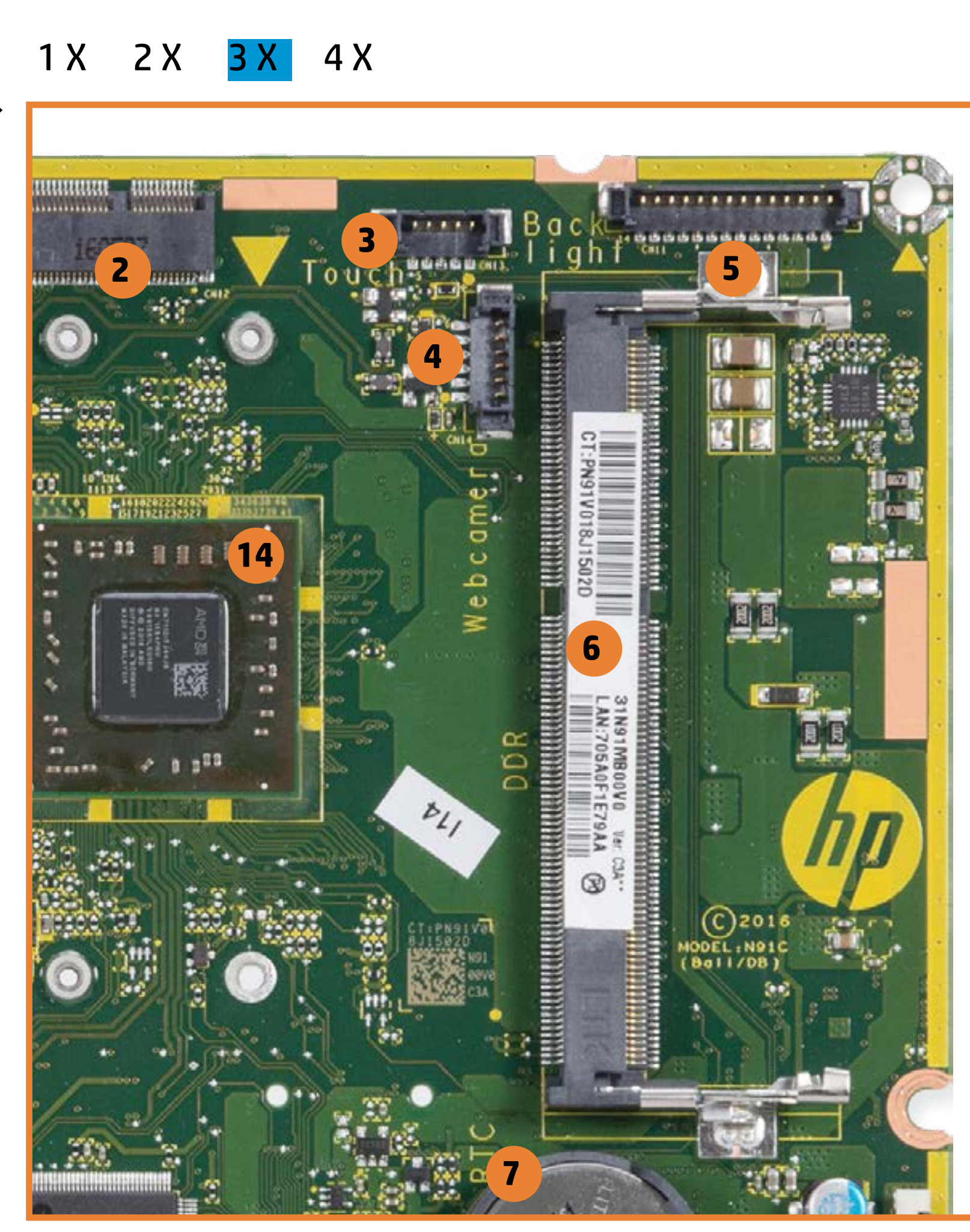

### 7. Battery

- 8. ODD power and data connector
- 9. Power board connector
- 10. Speaker (right)
- 11. Speaker (left)
- 12. CMOS and Password jumpers
- 13. Fan connector

<span id="page-9-0"></span>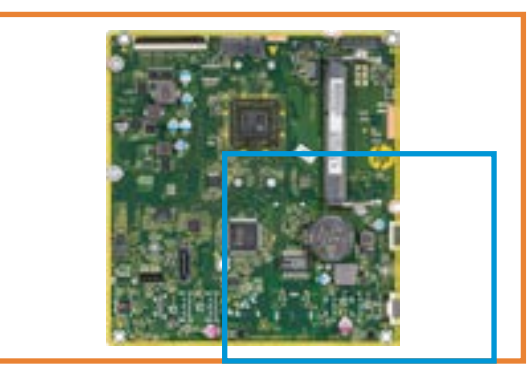

1. LVDS connector 2. M.2 WLAN socket 3. Touch panel control 4. Webcam/Microphone connector 5. Backlight connector 6. DDR3L SODIMM socket 7. Battery 8. ODD power and data connector

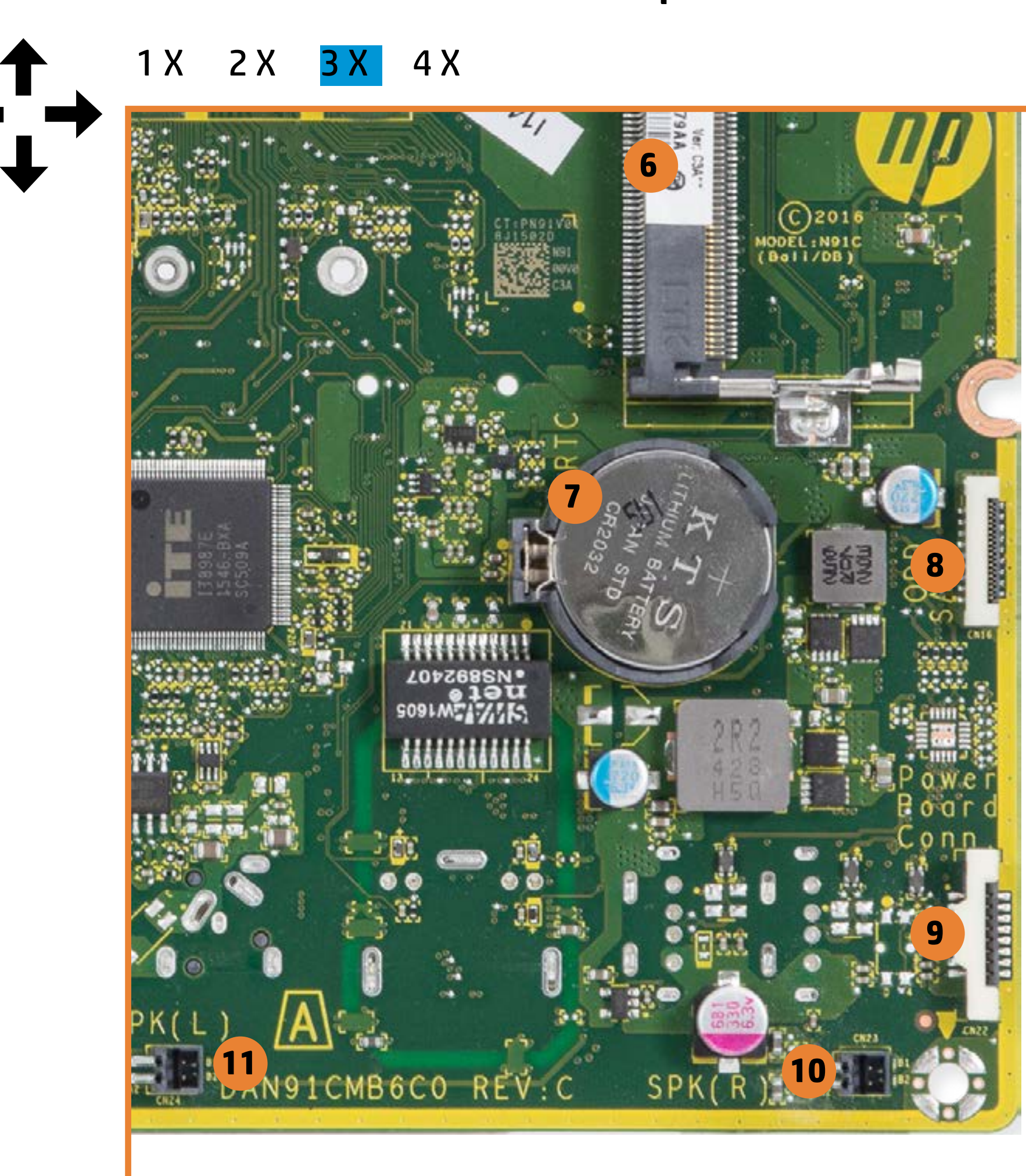

- 9. Power board connector
- 10. Speaker (right)
- 11. Speaker (left)
- 12. CMOS and Password jumpers
- 13. Fan connector

<span id="page-10-0"></span>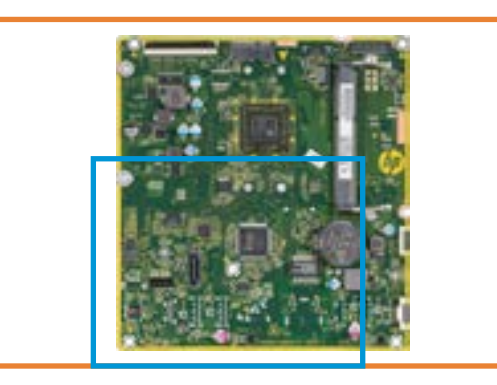

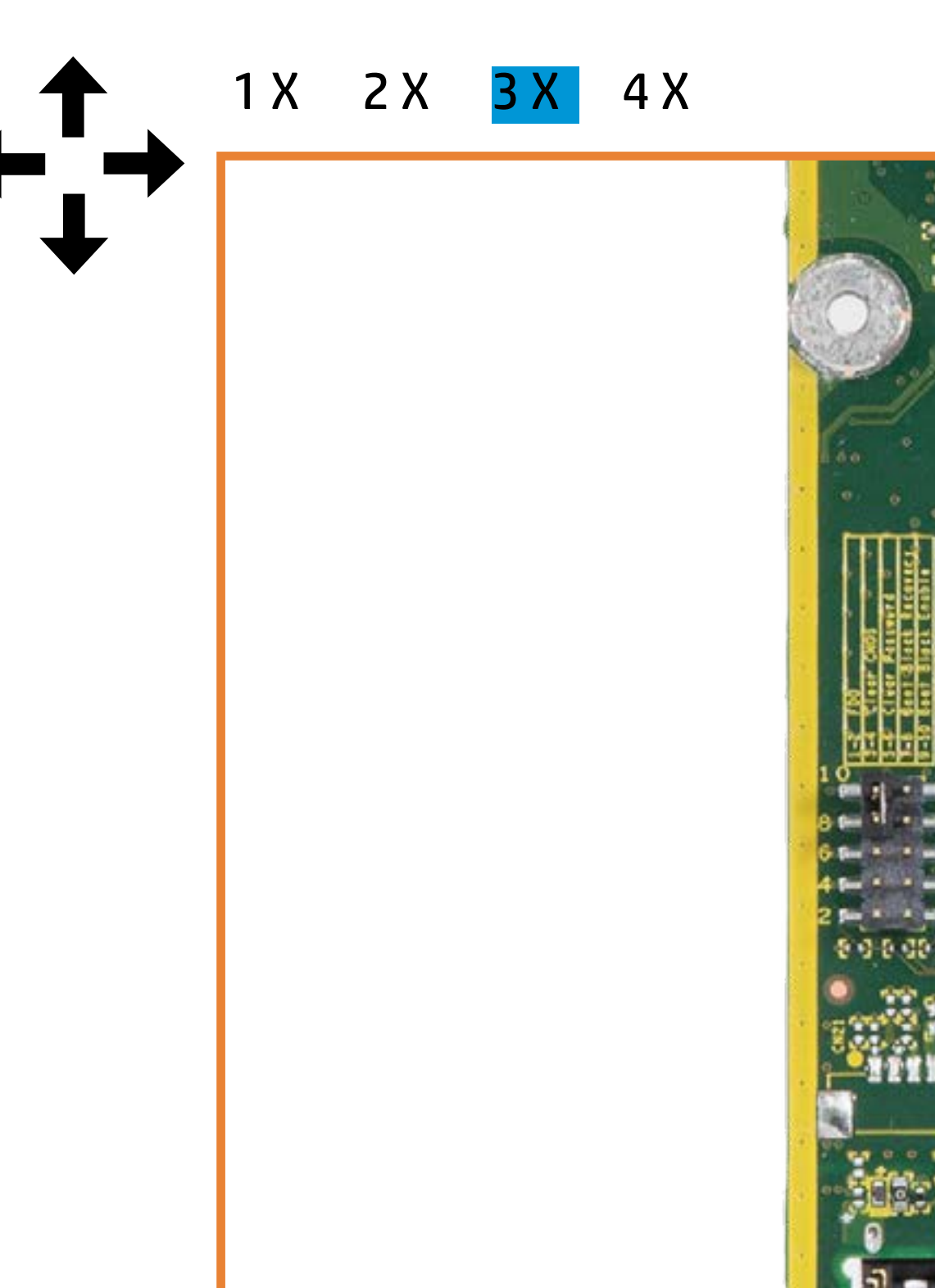

[Back to Views page](#page-1-0)

1. LVDS connector

- 2. M.2 WLAN socket
- 3. Touch panel control
- 4. Webcam/Microphone connector
- 5. Backlight connector

### 6. DDR3L SODIMM socket

### 7. Battery

- 8. ODD power and data connector
- 9. Power board connector
- 10. Speaker (right)
- 11. Speaker (left)
- 12. CMOS and Password jumpers
- 13. Fan connector

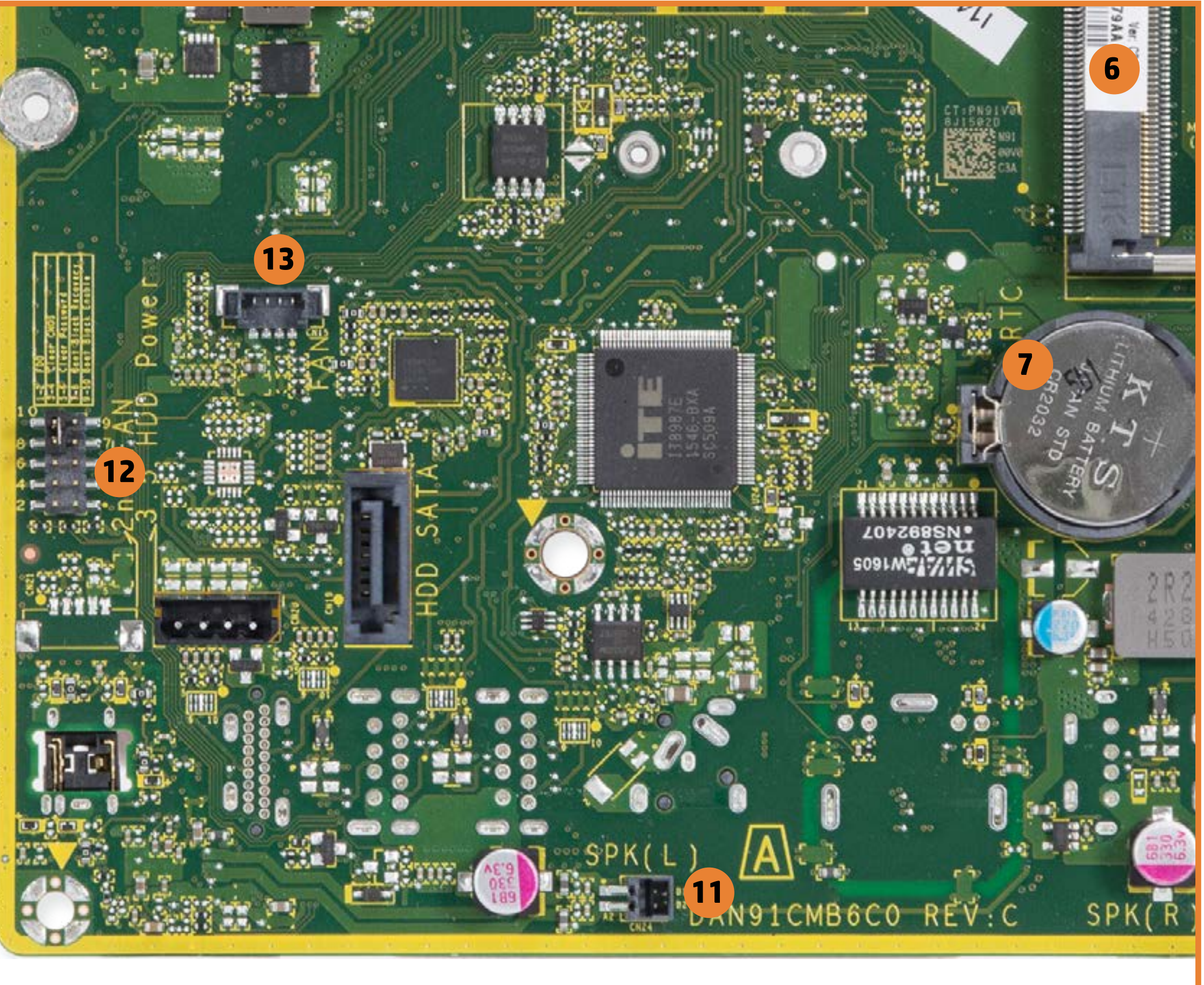

<span id="page-11-0"></span>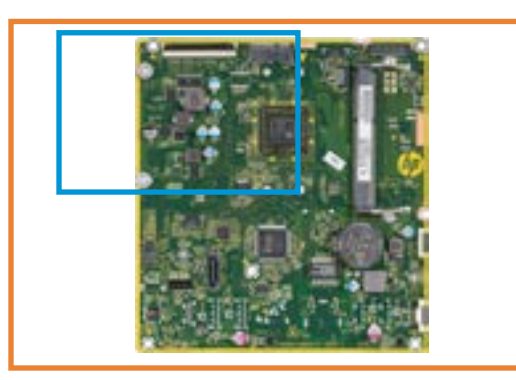

[Back to Views page](#page-1-0)

### 1. LVDS connector 2. M.2 WLAN socket

3. Touch panel control

- 4. Webcam/Microphone connector
- 5. Backlight connector
- 6. DDR3L SODIMM socket

7. Battery

- 8. ODD power and data connector
- 9. Power board connector
- 10. Speaker (right)
- 11. Speaker (left)
- 12. CMOS and Password jumpers
- 13. Fan connector

14. CPU

[1 X](#page-2-0) [2 X](#page-3-0) [3 X](#page-7-0) 4 X

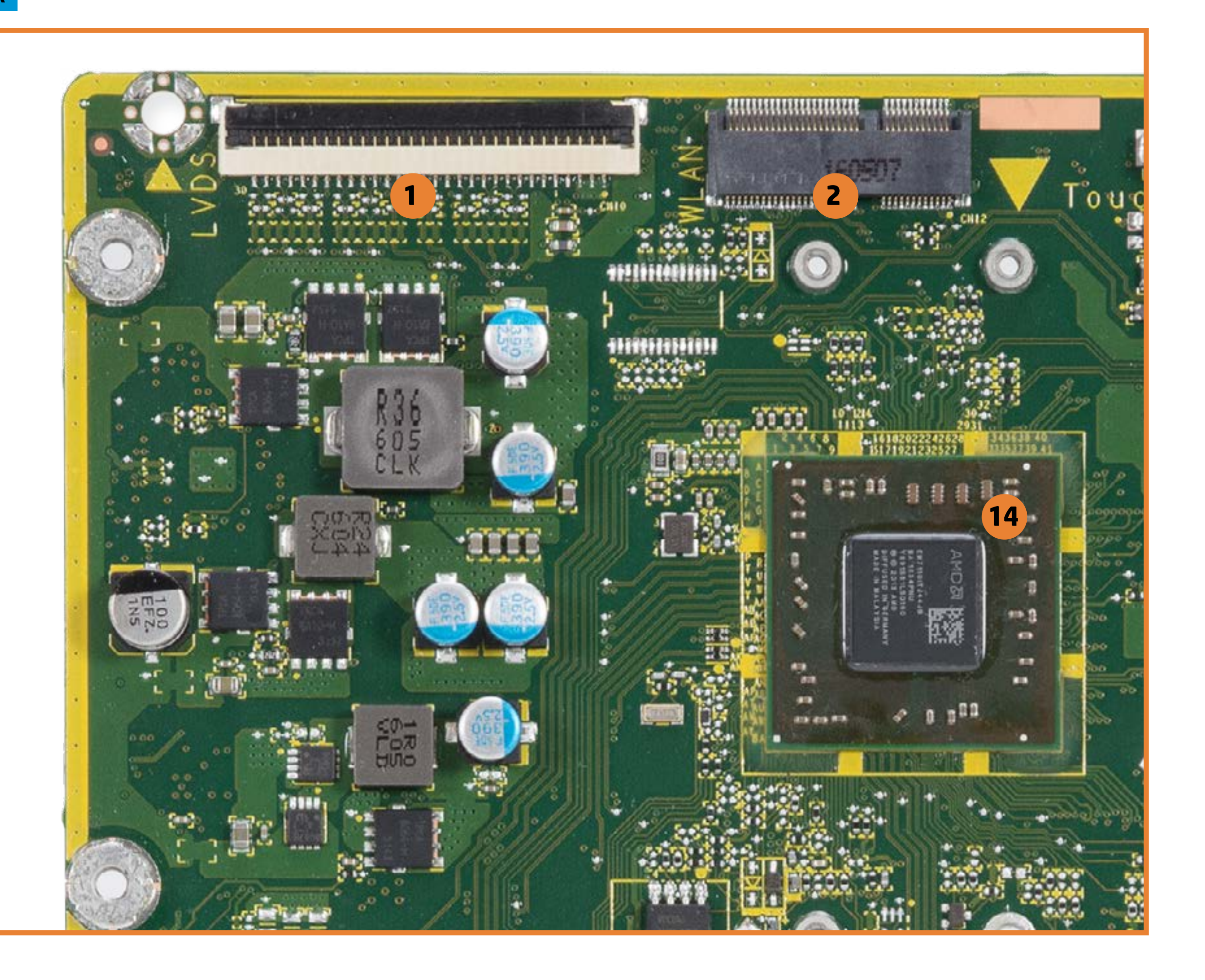

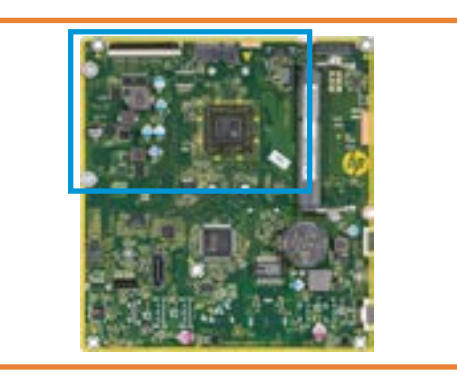

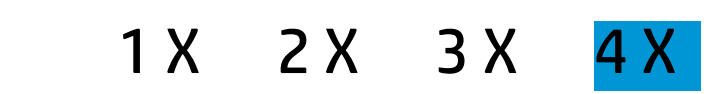

[Back to Views page](#page-1-0)

- 1. LVDS connector
- 2. M.2 WLAN socket
- 3. Touch panel control
- 4. Webcam/Microphone connector
- 5. Backlight connector

### 6. DDR3L SODIMM socket

7. Battery

- 8. ODD power and data connector
- 9. Power board connector
- 10. Speaker (right)
- 11. Speaker (left)
- 12. CMOS and Password jumpers
- 13. Fan connector

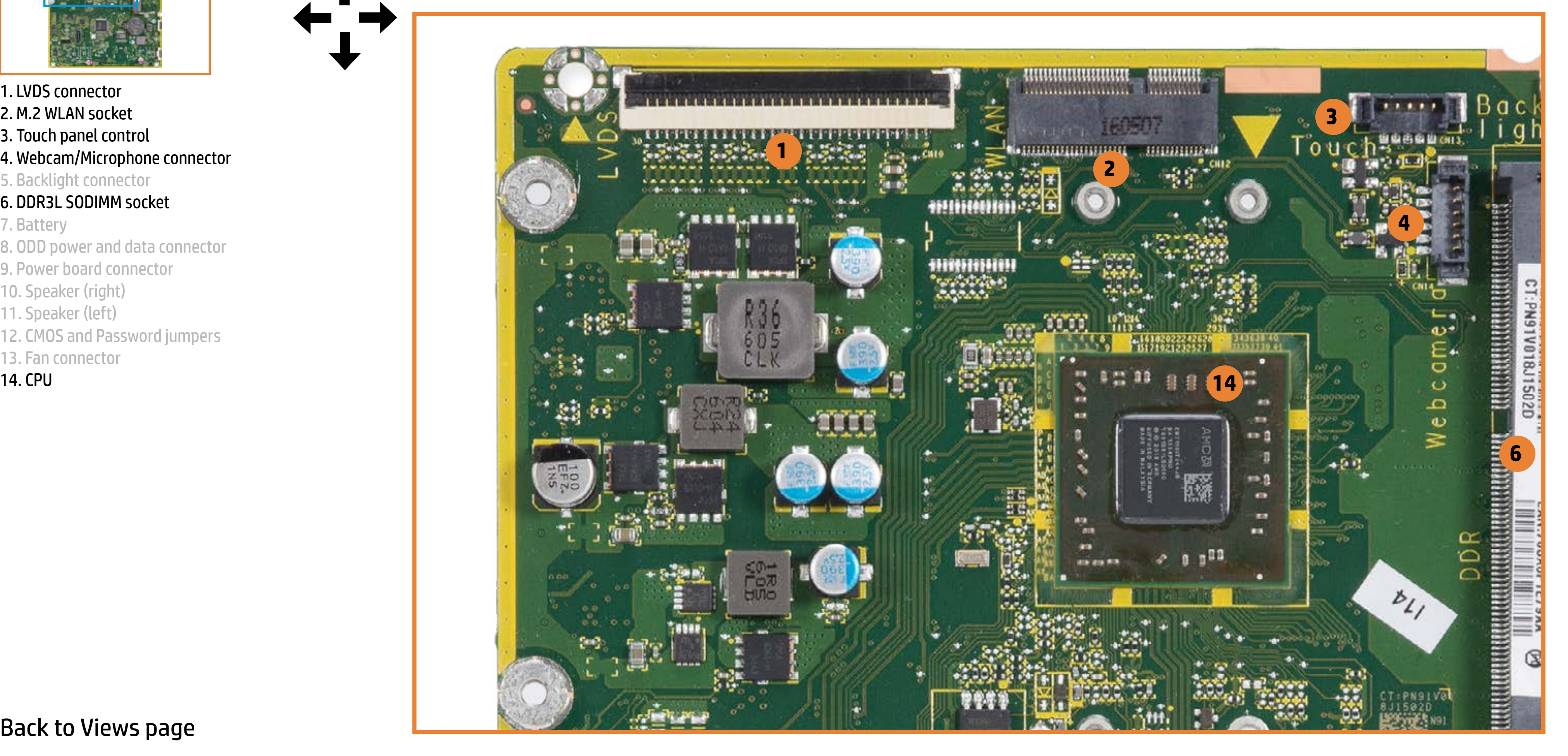

<span id="page-13-0"></span>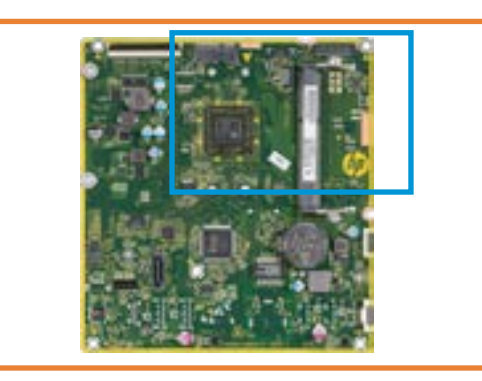

[Back to Views page](#page-1-0)

- 1. LVDS connector
- 2. M.2 WLAN socket
- 3. Touch panel control
- 4. Webcam/Microphone connector
- 5. Backlight connector
- 6. DDR3L SODIMM socket

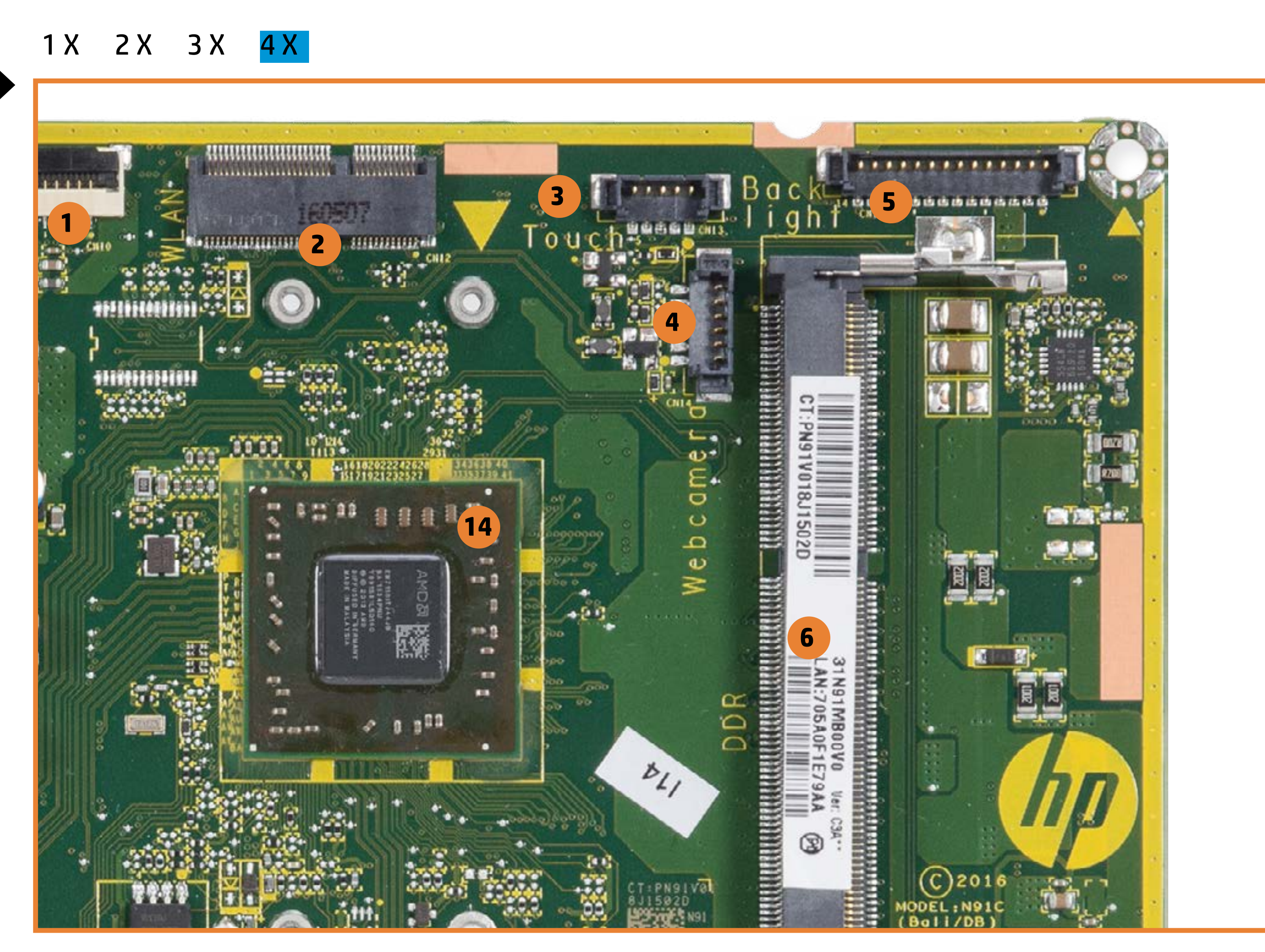

7. Battery

- 8. ODD power and data connector
- 9. Power board connector
- 10. Speaker (right)
- 11. Speaker (left)
- 12. CMOS and Password jumpers
- 13. Fan connector

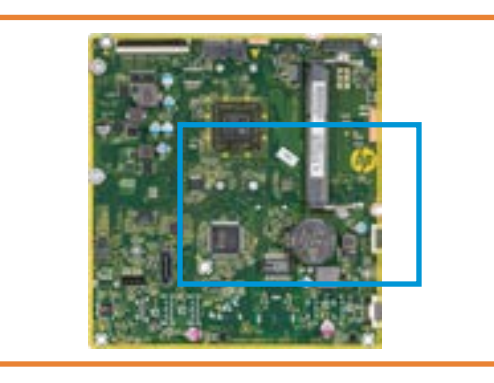

[Back to Views page](#page-1-0)

1. LVDS connector

- 2. M.2 WLAN socket
- 3. Touch panel control
- 4. Webcam/Microphone connector
- 5. Backlight connector

### 6. DDR3L SODIMM socket

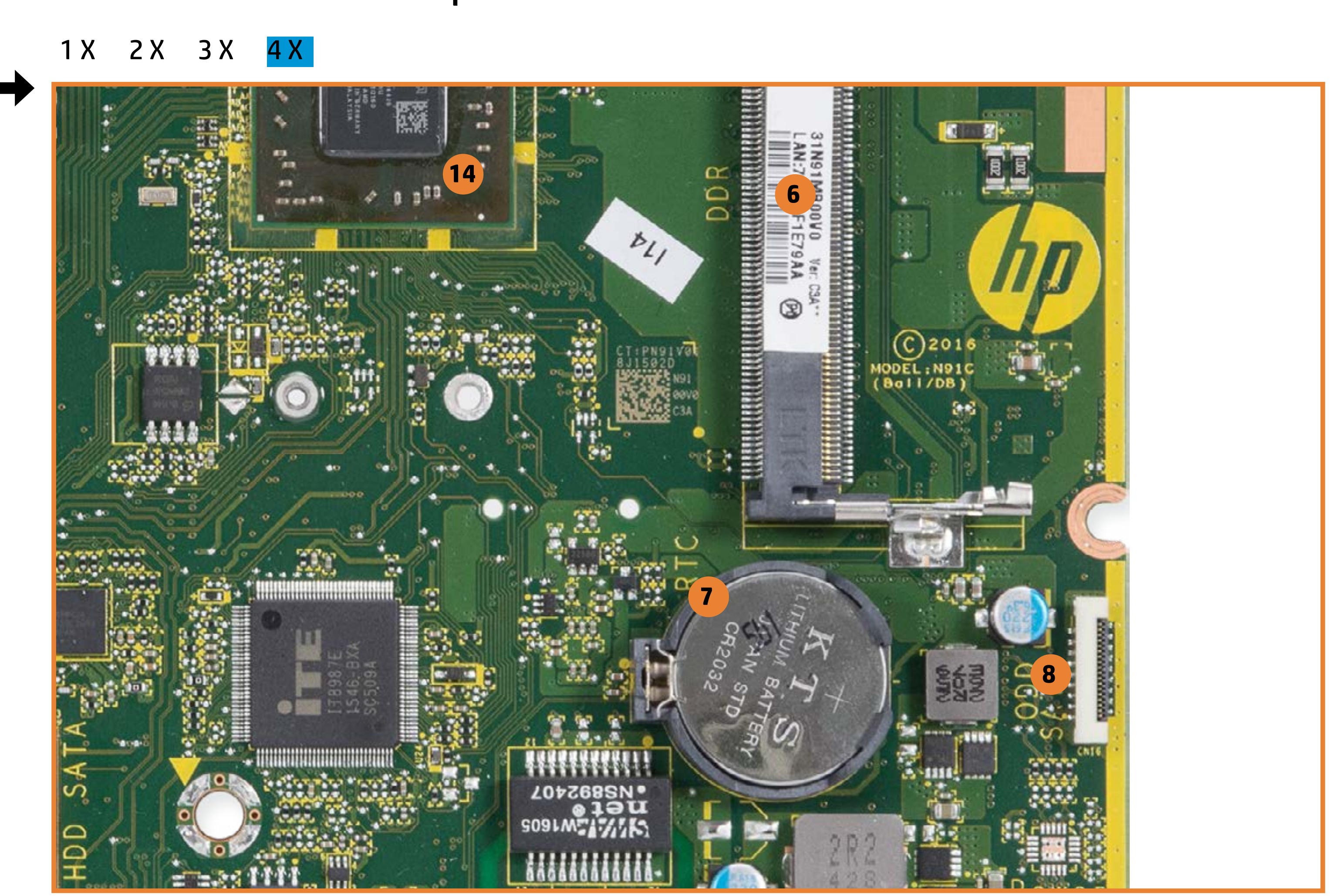

7. Battery

- 8. ODD power and data connector
- 9. Power board connector
- 10. Speaker (right)
- 11. Speaker (left)
- 12. CMOS and Password jumpers
- 13. Fan connector

<span id="page-15-0"></span>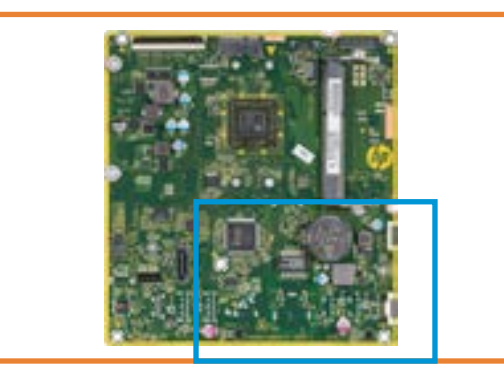

[Back to Views page](#page-1-0)

1. LVDS connector

- 2. M.2 WLAN socket
- 3. Touch panel control
- 4. Webcam/Microphone connector
- 5. Backlight connector
- 6. DDR3L SODIMM socket

### 7. Battery

- 8. ODD power and data connector
- 9. Power board connector
- 10. Speaker (right)
- 11. Speaker (left)
- 12. CMOS and Password jumpers
- 13. Fan connector

14. CPU

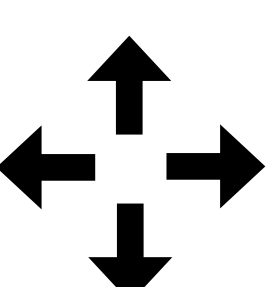

[1 X](#page-2-0) [2 X](#page-5-0) [3 X](#page-9-0) 4 X

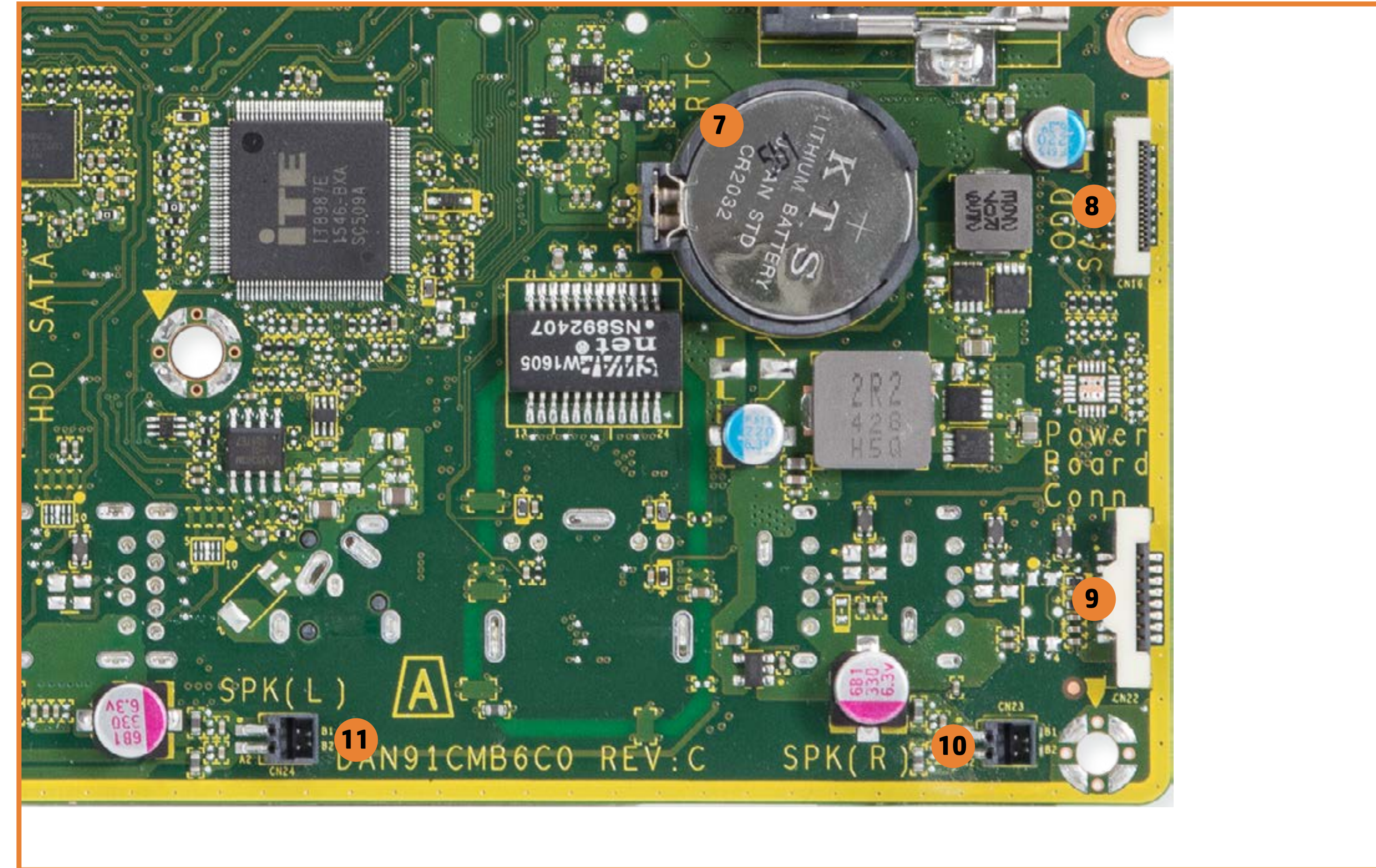

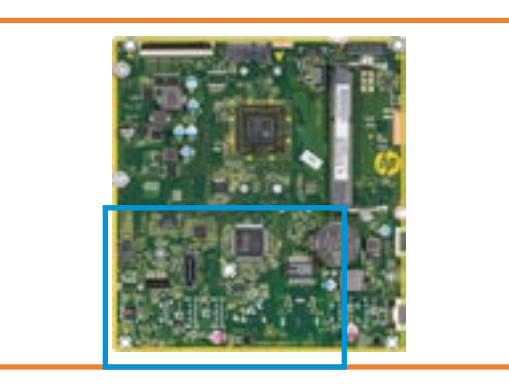

[Back to Views page](#page-1-0)

- 1. LVDS connector
- 2. M.2 WLAN socket
- 3. Touch panel control
- 4. Webcam/Microphone connector
- 5. Backlight connector
- 6. DDR3L SODIMM socket

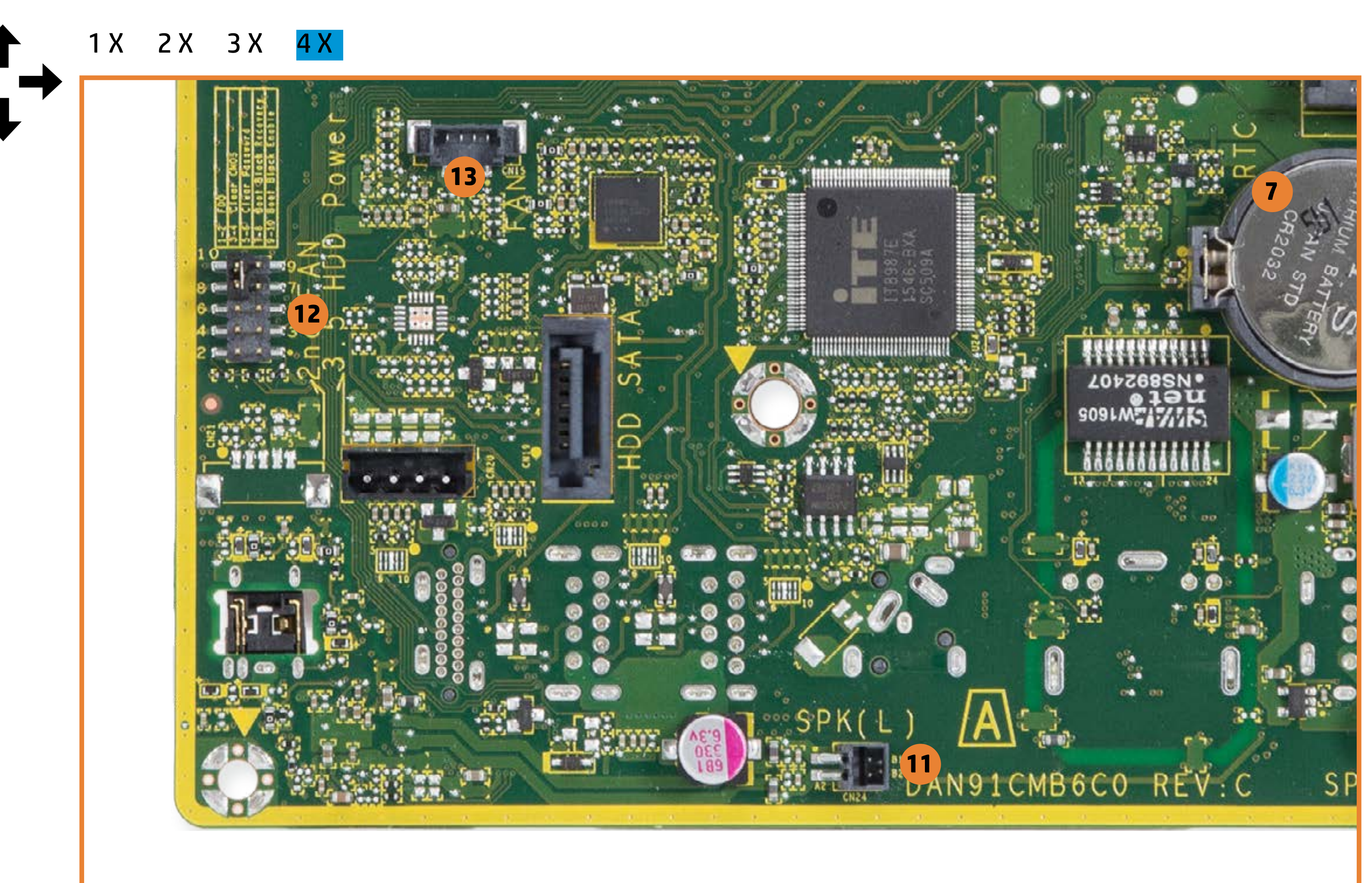

### 7. Battery

- 8. ODD power and data connector
- 9. Power board connector
- 10. Speaker (right)
- 11. Speaker (left)
- 12. CMOS and Password jumpers
- 13. Fan connector

<span id="page-17-0"></span>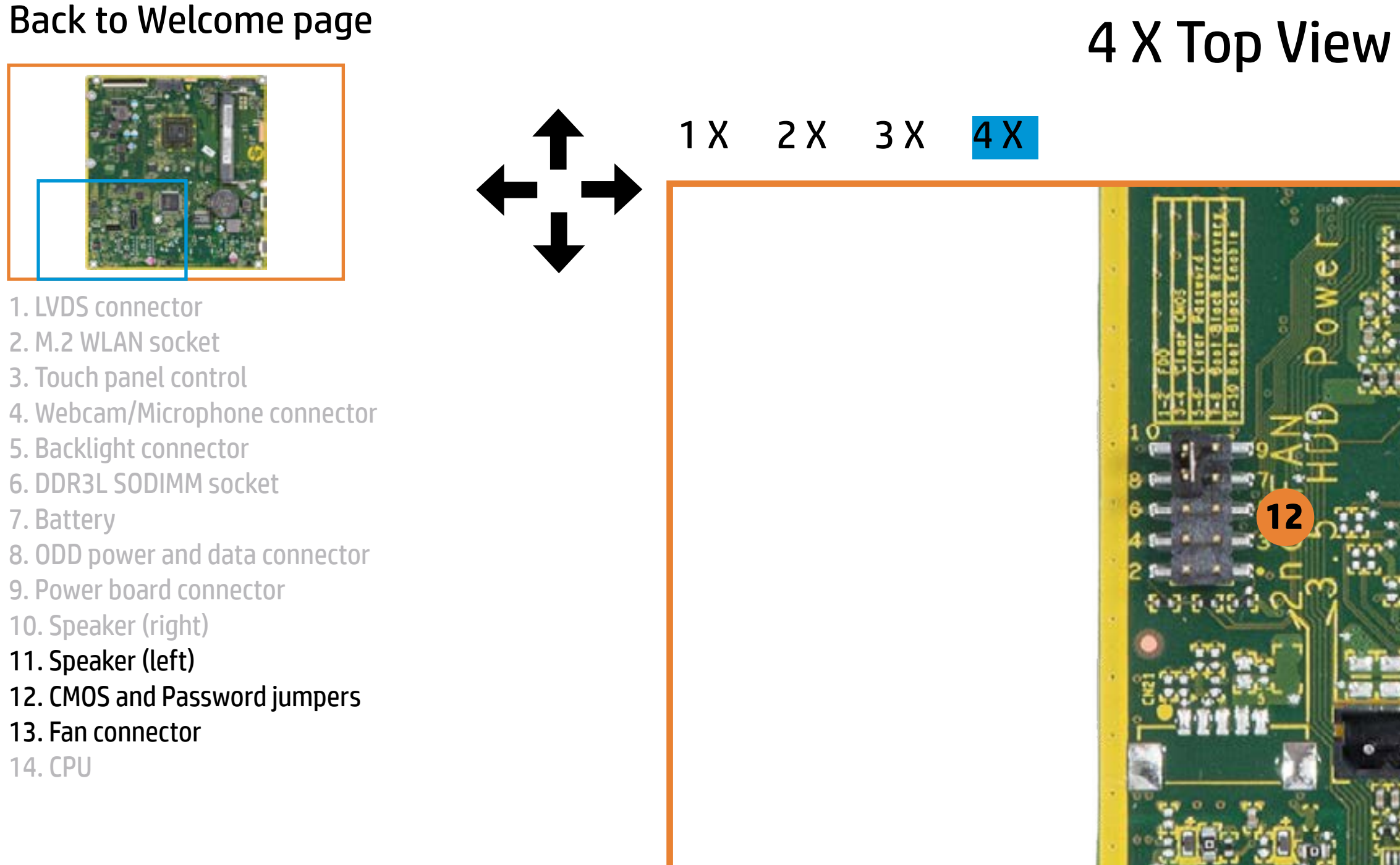

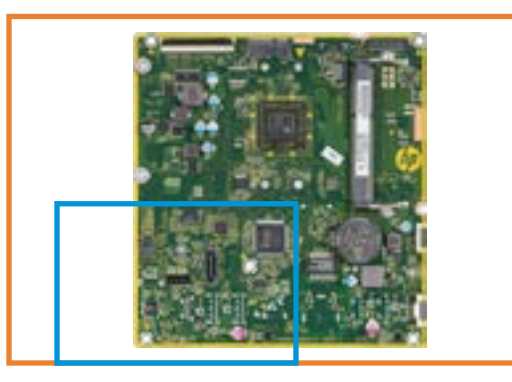

- 1. LVDS connector
- 2. M.2 WLAN socket
- 3. Touch panel control
- 4. Webcam/Microphone connector
- 5. Backlight connector
- 6. DDR3L SODIMM socket

7. Battery

- 8. ODD power and data connector
- 9. Power board connector
- 10. Speaker (right)
- 11. Speaker (left)
- 12. CMOS and Password jumpers
- 13. Fan connector

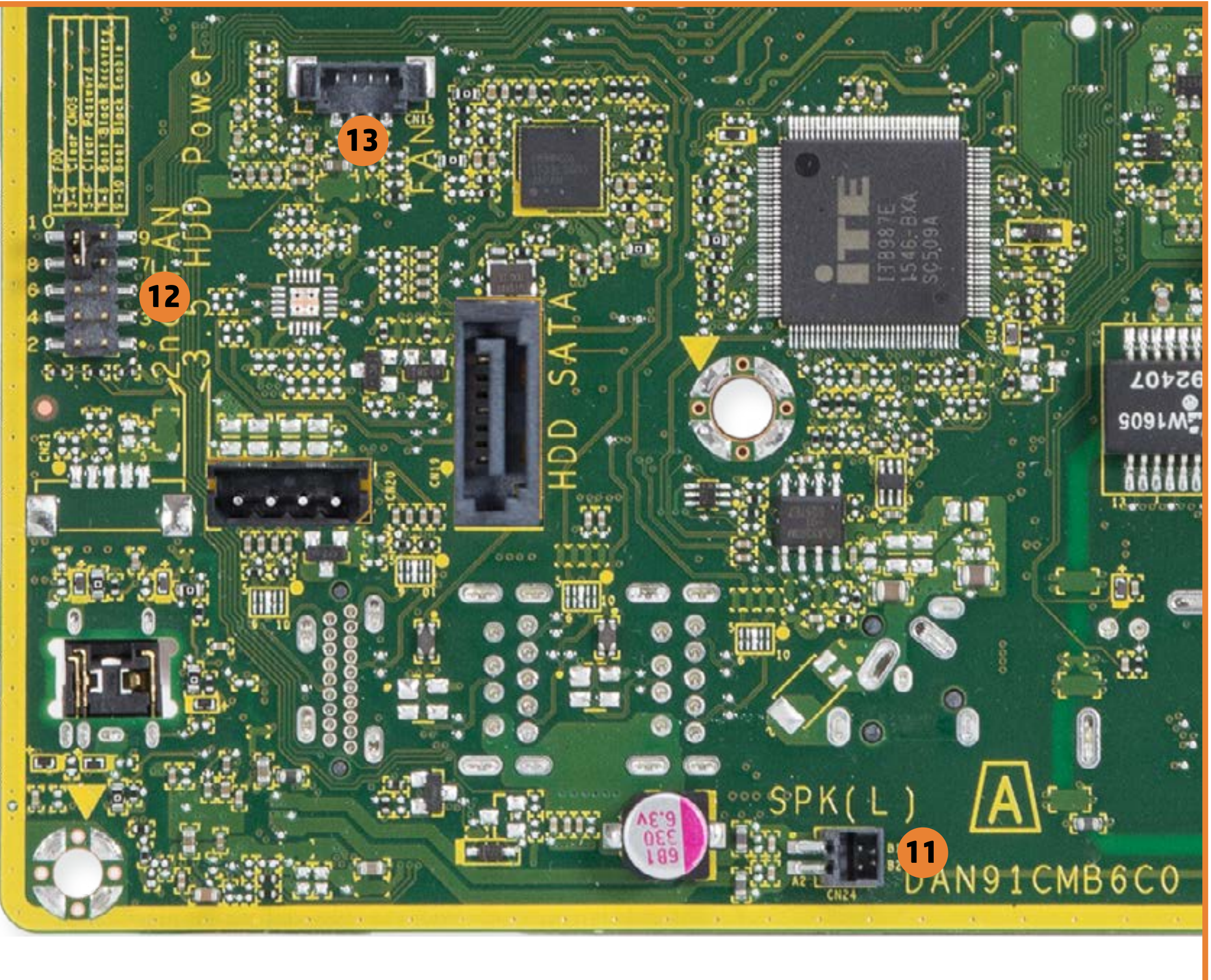

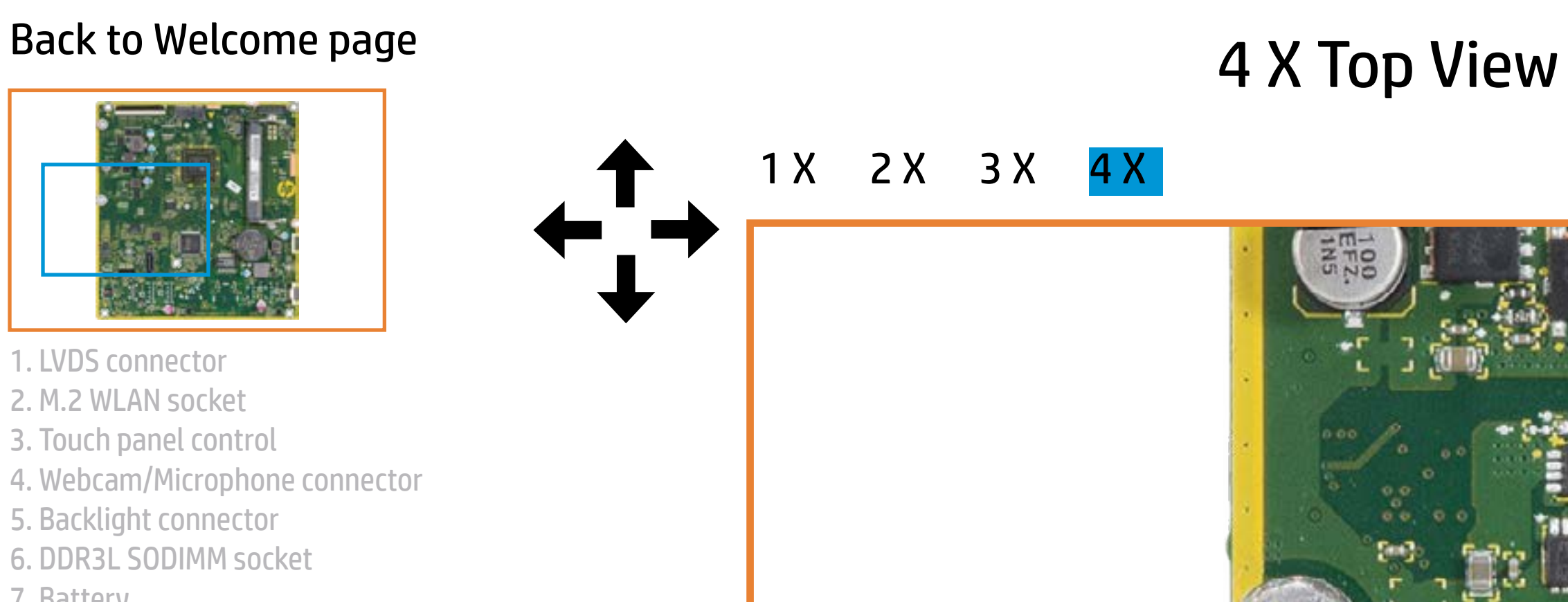

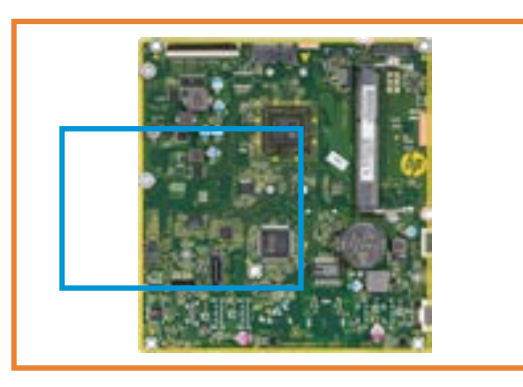

- 1. LVDS connector
- 2. M.2 WLAN socket
- 3. Touch panel control
- 4. Webcam/Microphone connector
- 5. Backlight connector
- 6. DDR3L SODIMM socket

7. Battery

- 8. ODD power and data connector
- 9. Power board connector
- 10. Speaker (right)
- 11. Speaker (left)
- 12. CMOS and Password jumpers
- 13. Fan connector

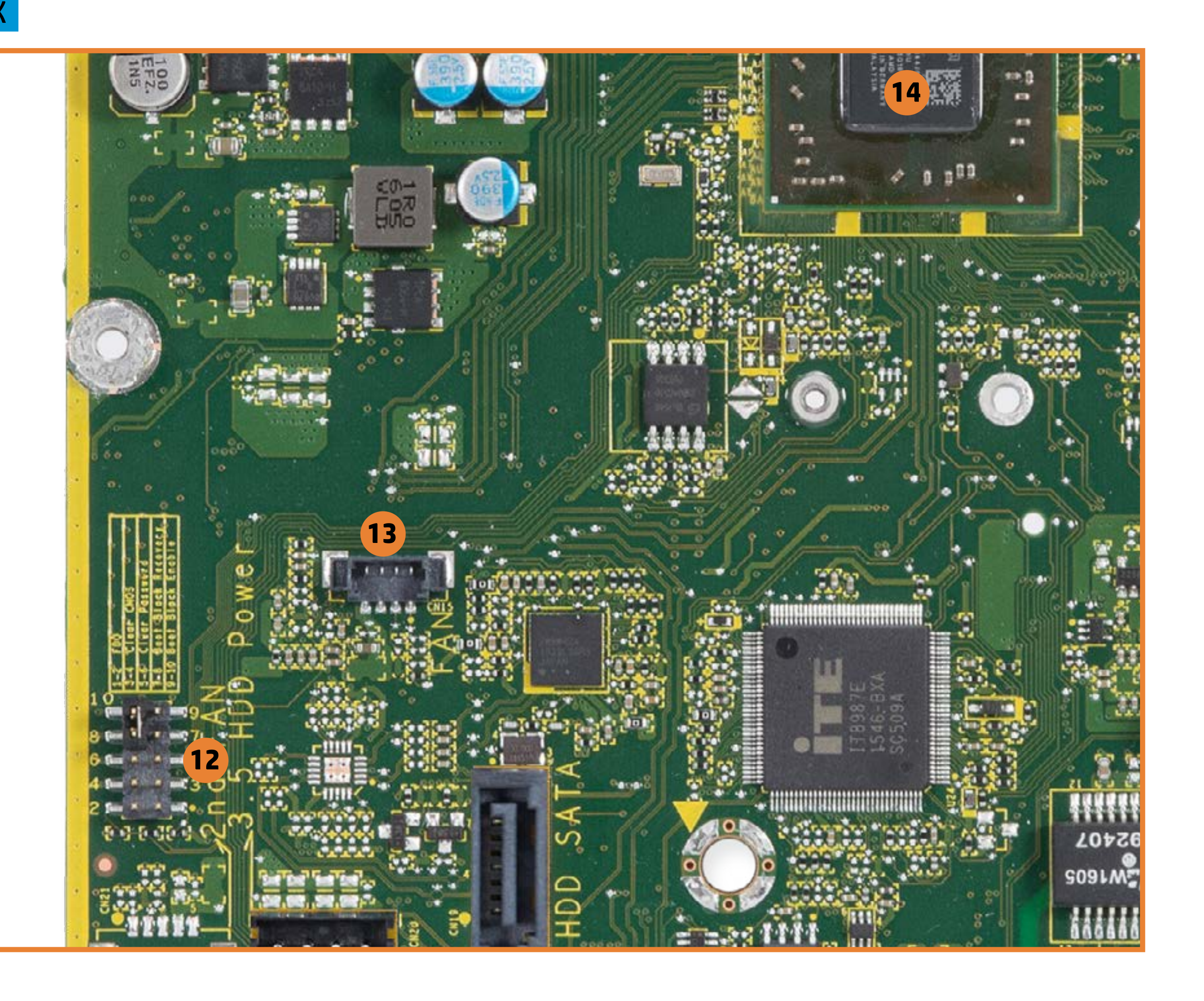

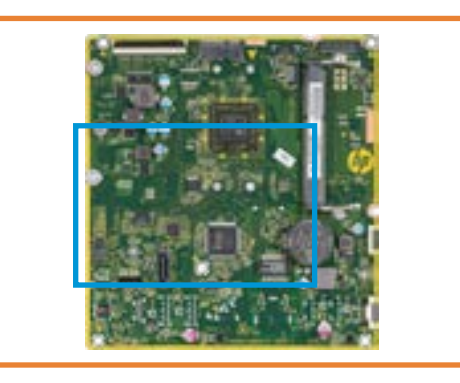

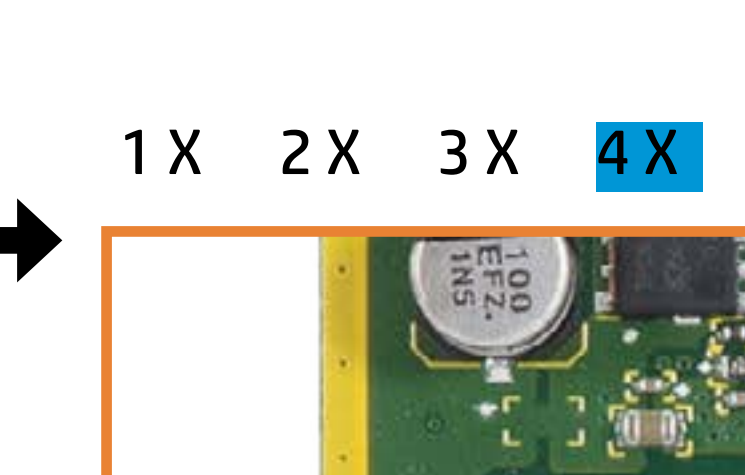

[Back to Views page](#page-1-0)

1. LVDS connector

- 2. M.2 WLAN socket
- 3. Touch panel control
- 4. Webcam/Microphone connector
- 5. Backlight connector

### 6. DDR3L SODIMM socket

### 7. Battery

- 8. ODD power and data connector
- 9. Power board connector
- 10. Speaker (right)
- 11. Speaker (left)
- 12. CMOS and Password jumpers
- 13. Fan connector

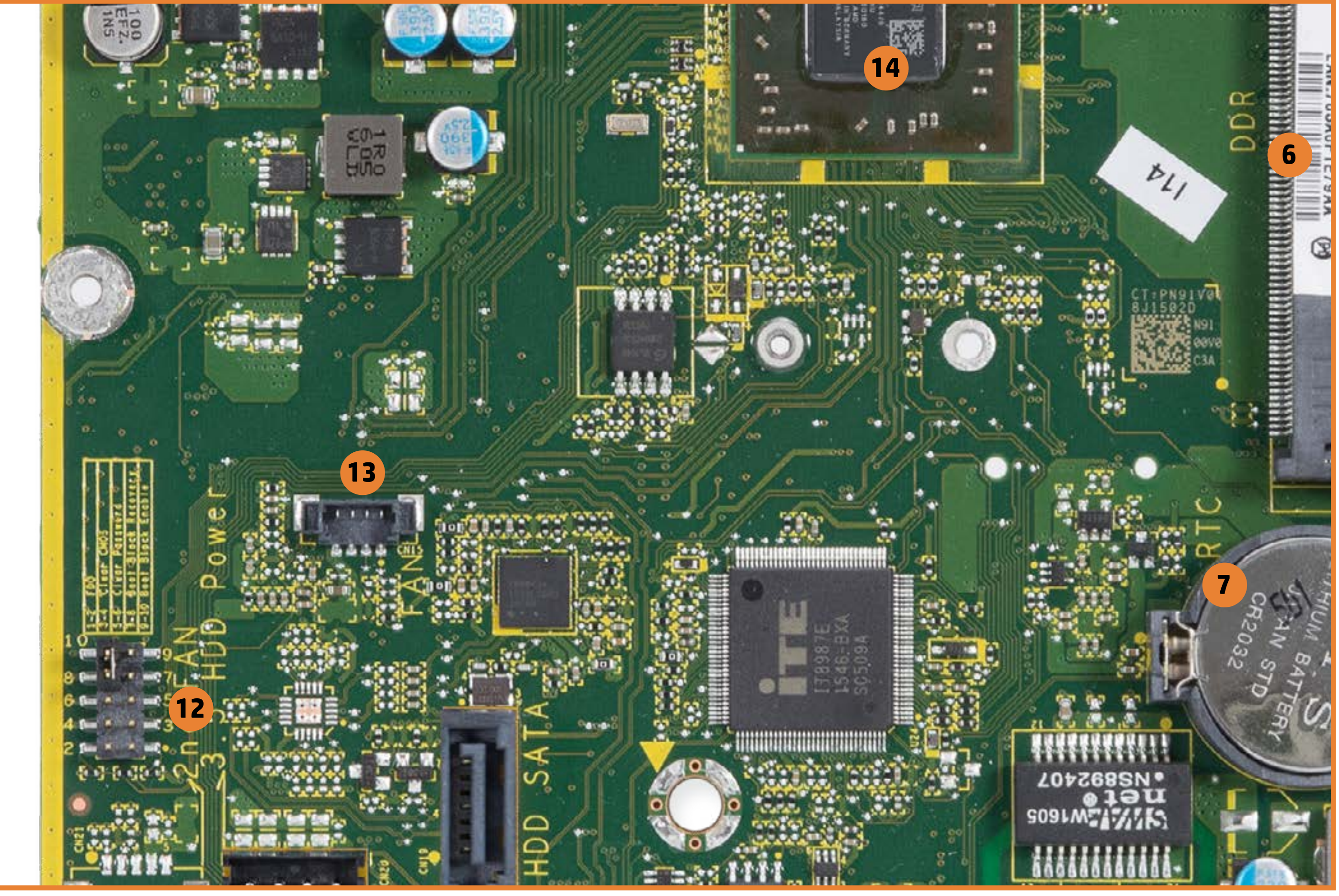

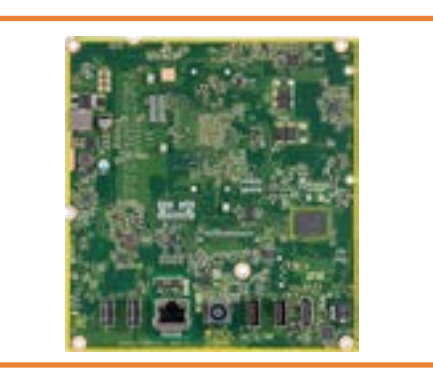

1. Hard drive LED<br>
2. 2 USB 2.0 ports<br>
3. RJ-45 (Ethernet) port<br>
4. Power LED<br>
5. DC power in<br>
6. 2 USB 3.0 ports<br>
7. HDMI out<br>
8. Headphone/Microphone combo jack

### 1 X [2 X](#page-21-0) [3 X](#page-25-0) [4 X](#page-29-0)

[Back to Views page](#page-1-0)

# <span id="page-20-0"></span>Back to Welcome page<br> **1 X Bottom View**

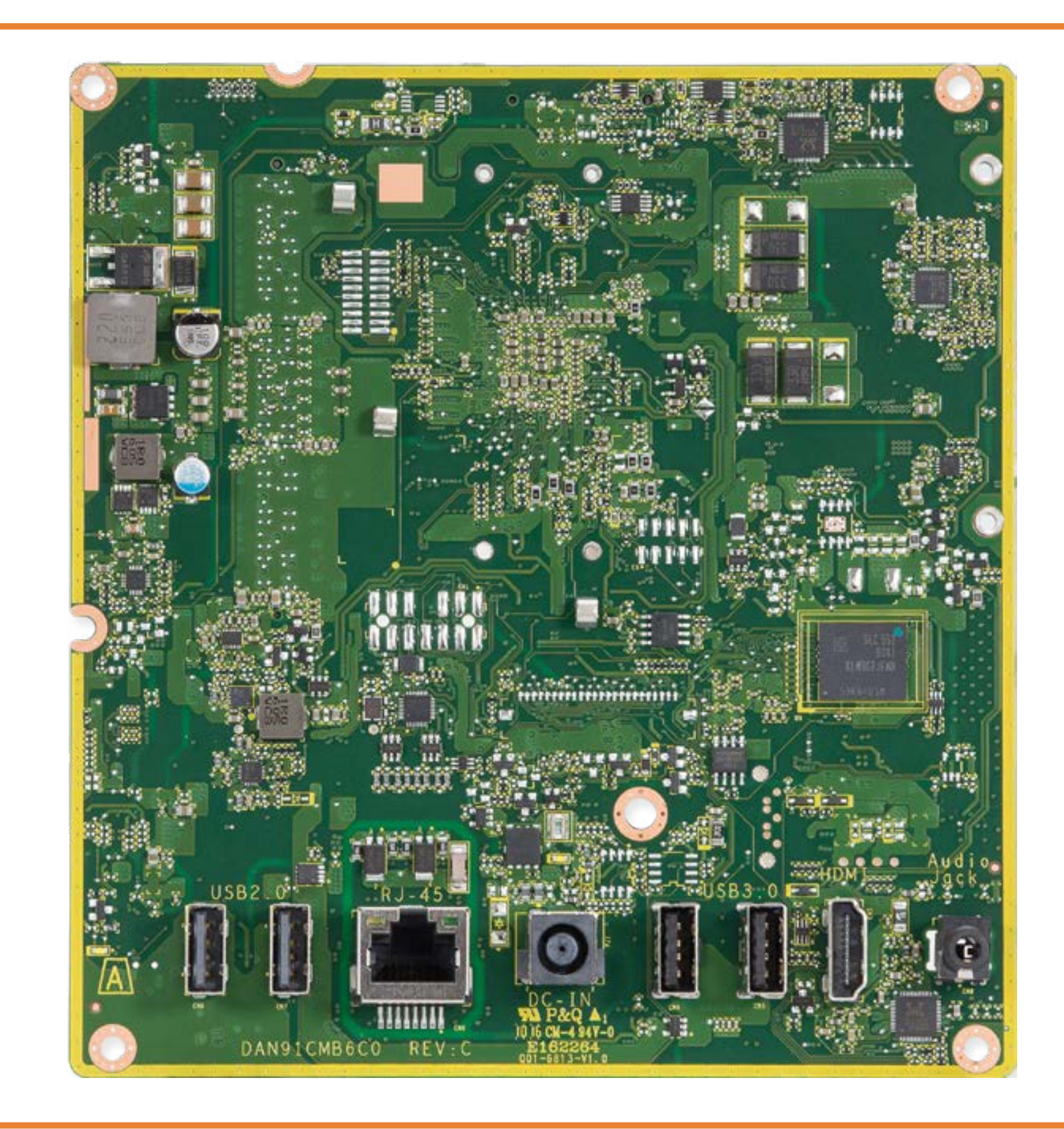

# <span id="page-21-0"></span>[Back to Welcome page](#page-0-0)<br> **EX Bottom View**

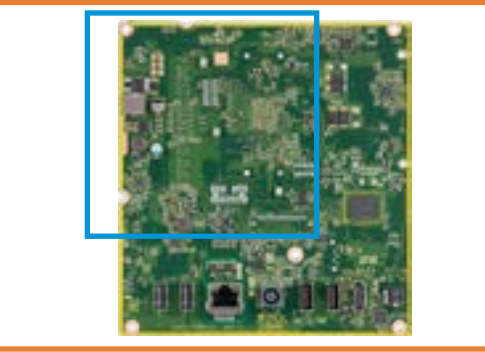

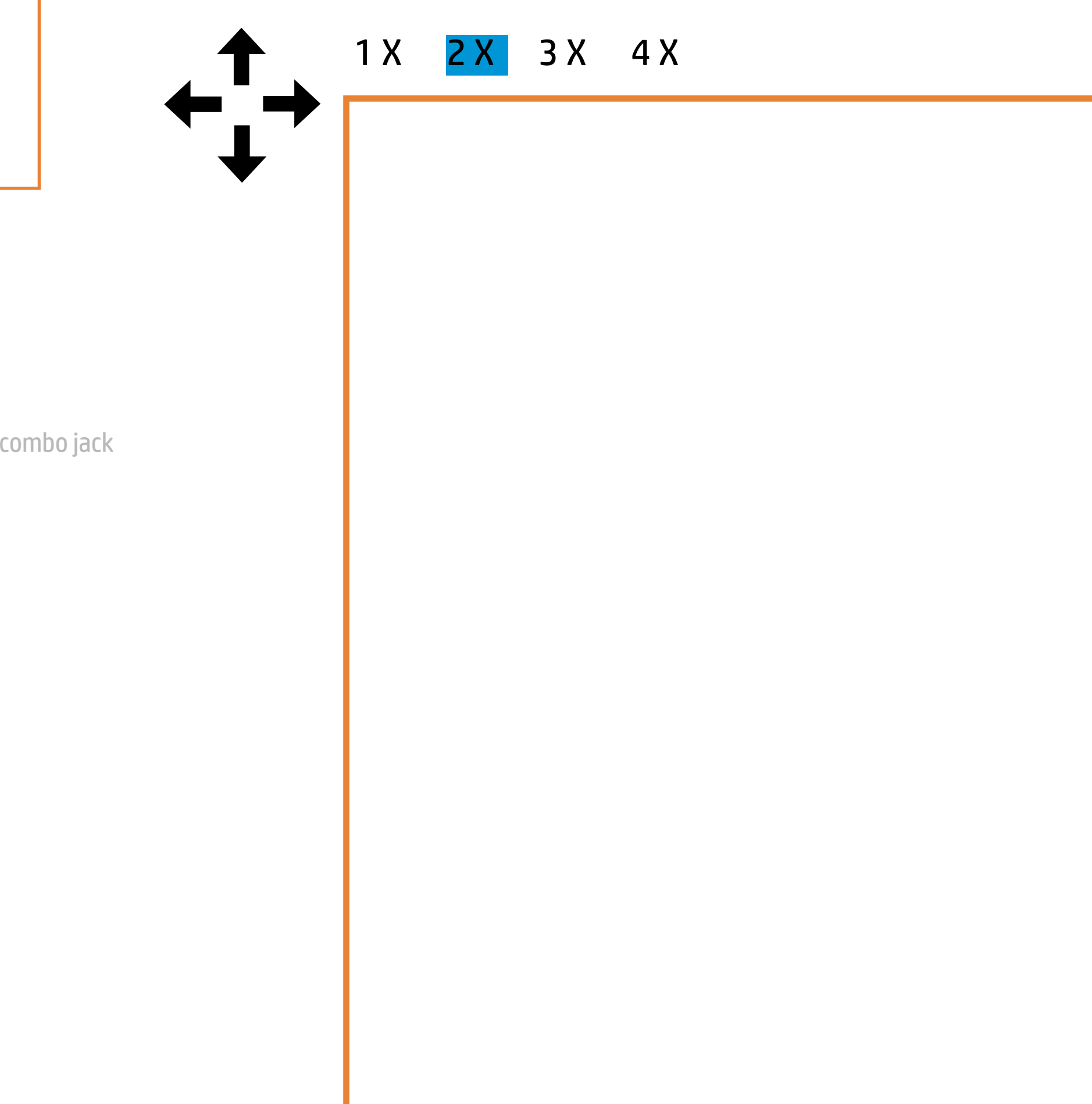

1. Hard drive LED 2. 2 USB 2.0 ports 3. RJ-45 (Ethernet) port 4. Power LED 5. DC power in 6. 2 USB 3.0 ports 7. HDMI out

8. Headphone/Microphone

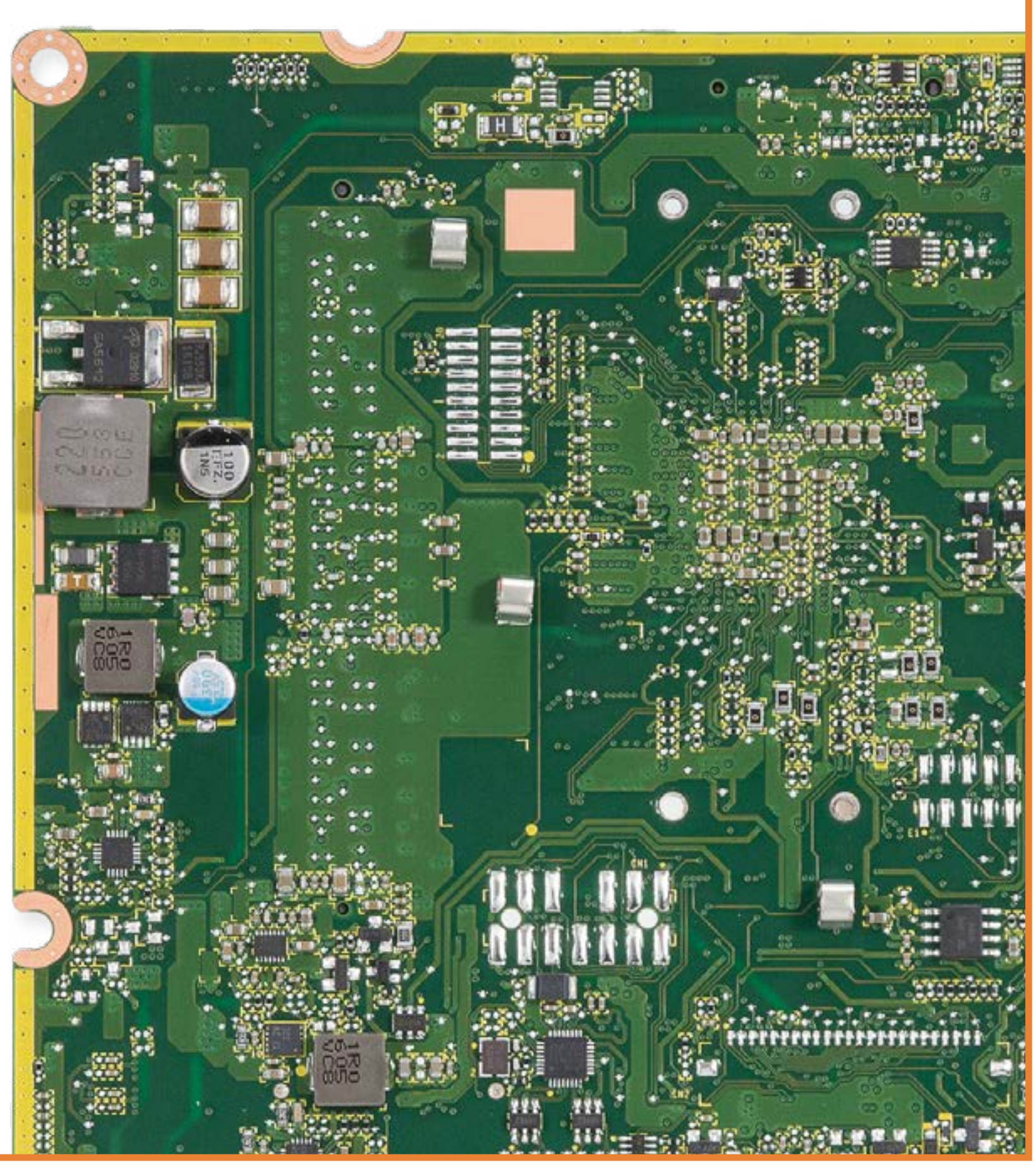

# <span id="page-22-0"></span>[Back to Welcome page](#page-0-0)<br>
2 X Bottom View

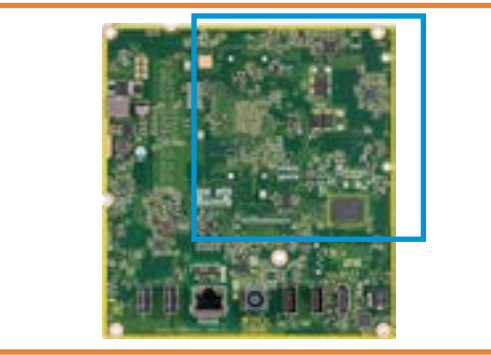

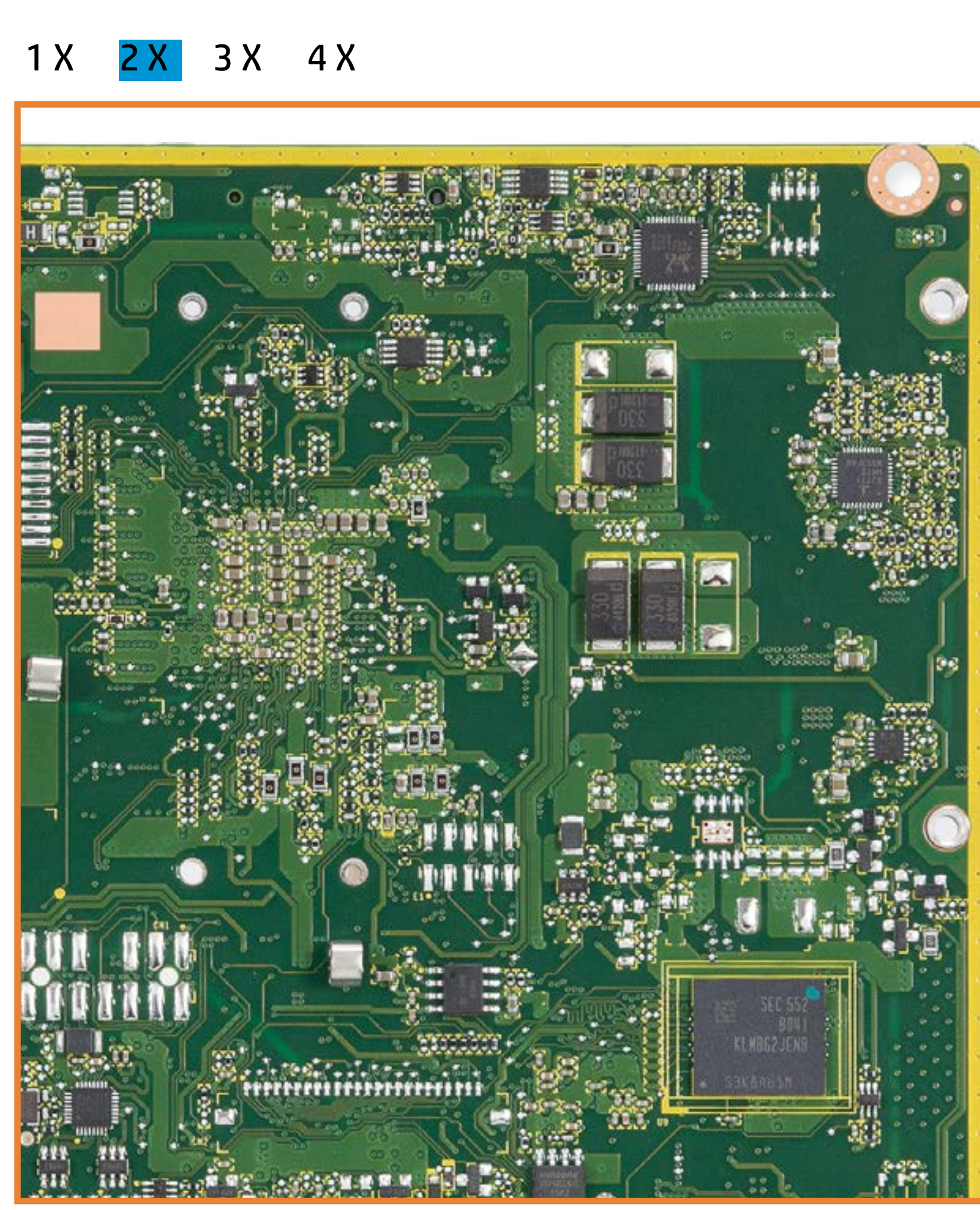

[Back to Views page](#page-1-0)

1. Hard drive LED 2. 2 USB 2.0 ports 3. RJ-45 (Ethernet) port 4. Power LED 5. DC power in

6. 2 USB 3.0 ports

7. HDMI out

8. Headphone/Microphone combo jack

## <span id="page-23-0"></span>[Back to Welcome page](#page-0-0)<br>
2 X Bottom View

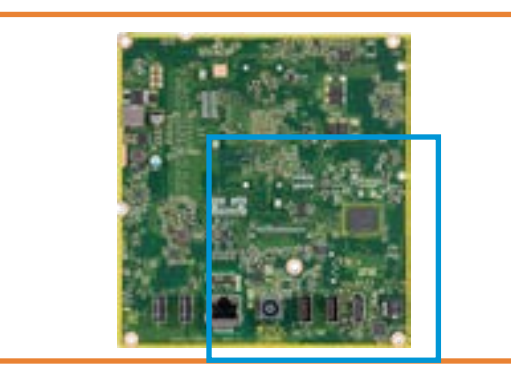

[Back to Views page](#page-1-0)

1. Hard drive LED 2. 2 USB 2.0 ports 3. RJ-45 (Ethernet) port

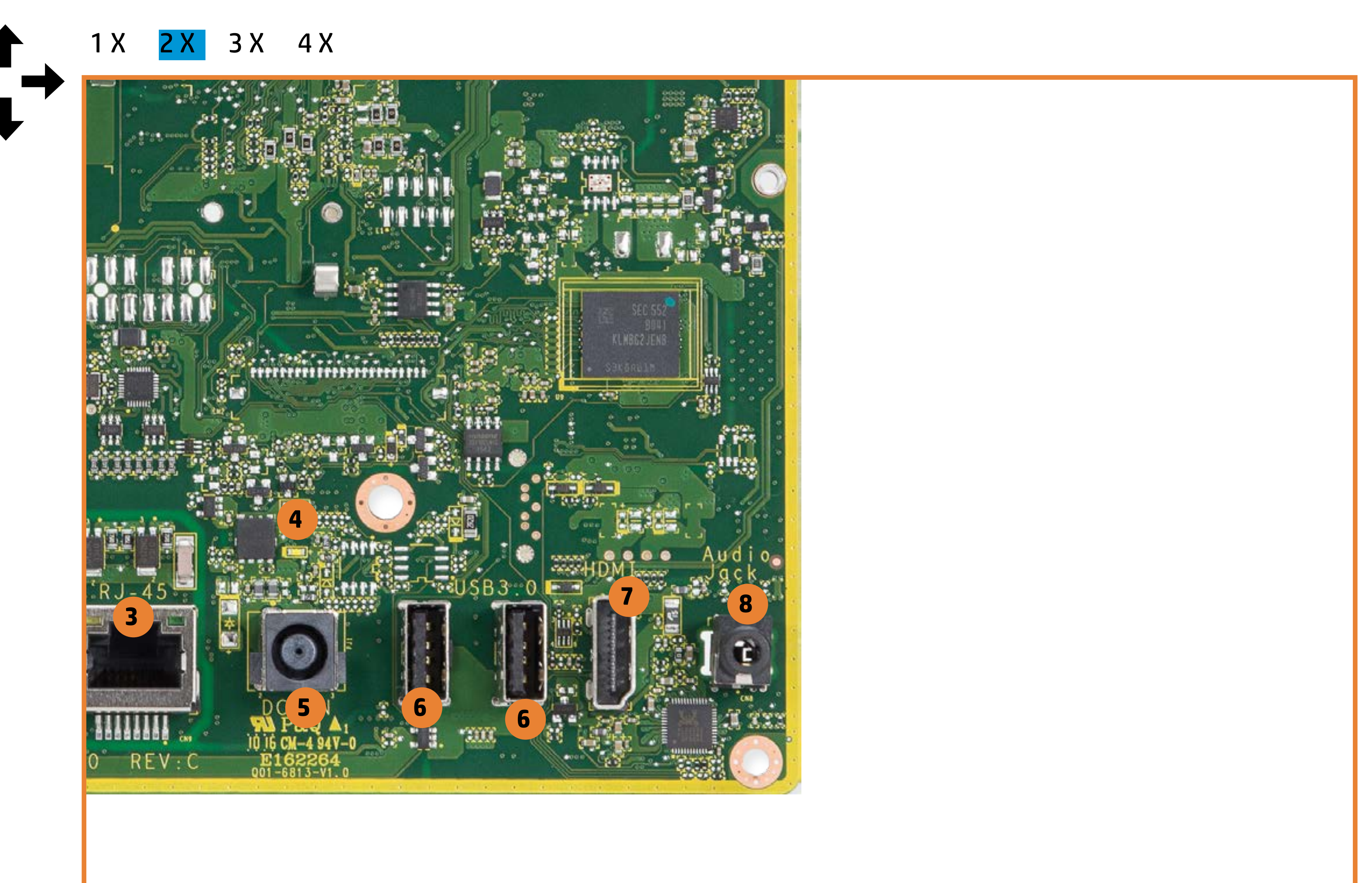

- 4. Power LED
- 5. DC power in
- 6. 2 USB 3.0 ports
- 7. HDMI out
- 8. Headphone/Microphone combo jack

## <span id="page-24-0"></span>[Back to Welcome page](#page-0-0) **EXA BOTTOM VIEW**

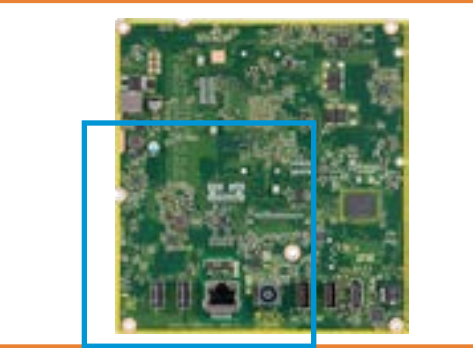

1. Hard drive LED 2. 2 USB 2.0 ports 3. RJ-45 (Ethernet) port 4. Power LED 5. DC power in 6. 2 USB 3.0 ports 7. HDMI out

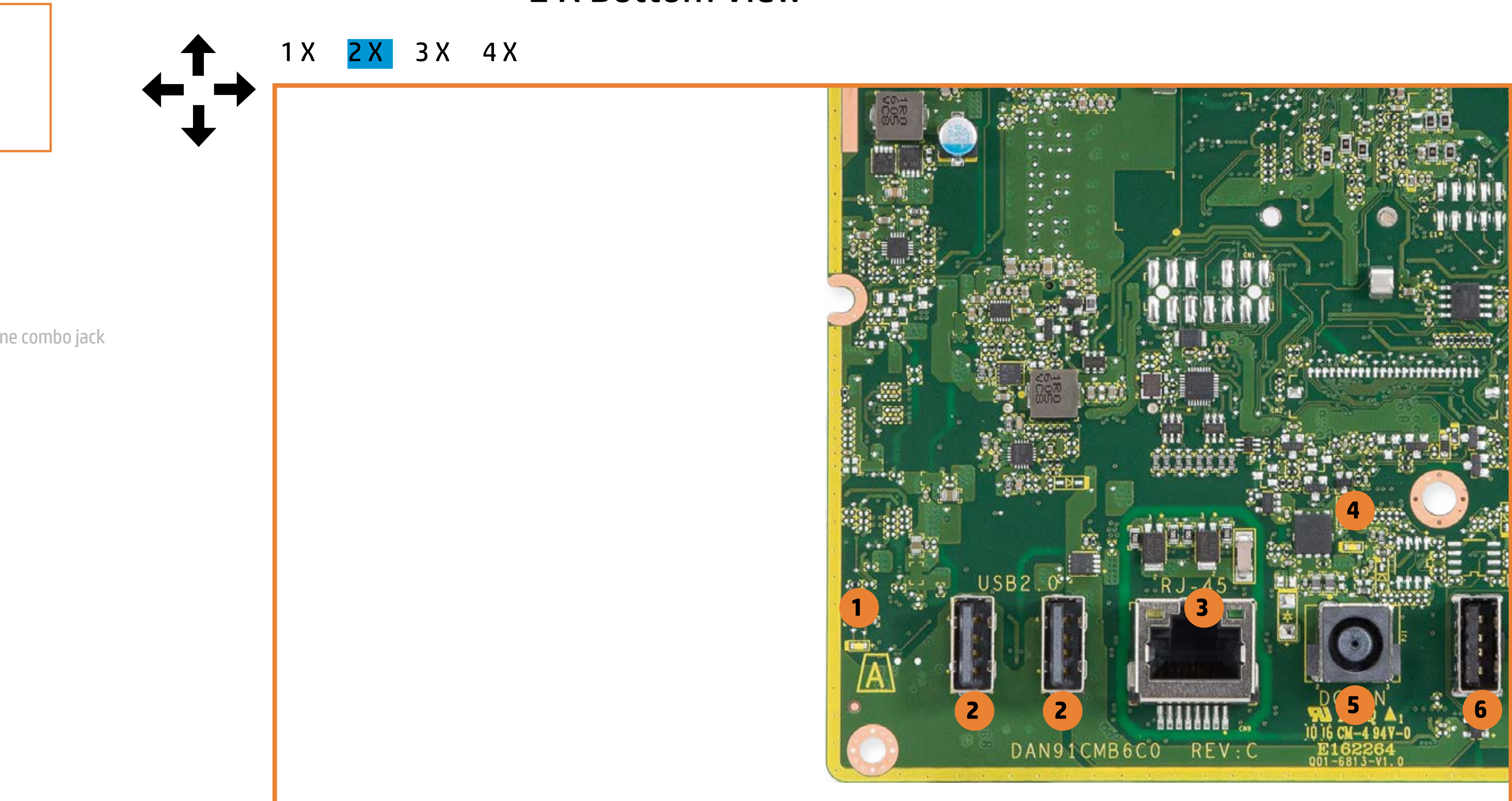

8. Headphone/Microphone combo jack

# <span id="page-25-0"></span>[Back to Welcome page](#page-0-0)<br> **3 X Bottom View**

![](_page_25_Picture_2.jpeg)

![](_page_25_Picture_4.jpeg)

[Back to Views page](#page-1-0)

![](_page_25_Picture_6.jpeg)

1. Hard drive LED 2. 2 USB 2.0 ports 3. RJ-45 (Ethernet) port 4. Power LED 5. DC power in 6. 2 USB 3.0 ports 7. HDMI out 8. Headphone/Microphone combo jack

# <span id="page-26-0"></span>[Back to Welcome page](#page-0-0)<br>
Back to Welcome page<br>
Back to Welcome page

![](_page_26_Picture_2.jpeg)

![](_page_26_Picture_11.jpeg)

[Back to Views page](#page-1-0)

1. Hard drive LED 2. 2 USB 2.0 ports

- 3. RJ-45 (Ethernet) port
- 4. Power LED
- 5. DC power in
- 6. 2 USB 3.0 ports
- 7. HDMI out
- 8. Headphone/Microphone combo jack

## <span id="page-27-0"></span>[Back to Welcome page](#page-0-0) **3 X Bottom View**

![](_page_27_Picture_2.jpeg)

[Back to Views page](#page-1-0)

1. Hard drive LED 2. 2 USB 2.0 ports

3. RJ-45 (Ethernet) port

![](_page_27_Figure_10.jpeg)

- 4. Power LED
- 5. DC power in
- 6. 2 USB 3.0 ports
- 7. HDMI out
- 8. Headphone/Microphone combo jack

## <span id="page-28-0"></span>[Back to Welcome page](#page-0-0) **3 X Bottom View**

![](_page_28_Picture_2.jpeg)

[Back to Views page](#page-1-0)

1. Hard drive LED 2. 2 USB 2.0 ports 3. RJ-45 (Ethernet) port 4. Power LED 5. DC power in 6. 2 USB 3.0 ports

7. HDMI out

8. Headphone/Microphone combo jack

[1 X](#page-20-0) [2 X](#page-24-0) 3 X [4 X](#page-35-0) **CHAR** 

![](_page_28_Picture_7.jpeg)

<span id="page-29-0"></span>![](_page_29_Picture_2.jpeg)

[Back to Views page](#page-1-0)

1. Hard drive LED 2. 2 USB 2.0 ports 3. RJ-45 (Ethernet) port 4. Power LED 5. DC power in 6. 2 USB 3.0 ports 7. HDMI out 8. Headphone/Microphone combo jack [1 X](#page-20-0) [2 X](#page-21-0) [3 X](#page-25-0) 4 X

![](_page_29_Picture_5.jpeg)

![](_page_30_Picture_2.jpeg)

![](_page_30_Picture_11.jpeg)

[Back to Views page](#page-1-0)

1. Hard drive LED 2. 2 USB 2.0 ports

- 3. RJ-45 (Ethernet) port
- 4. Power LED
- 5. DC power in
- 6. 2 USB 3.0 ports
- 7. HDMI out
- 8. Headphone/Microphone combo jack

<span id="page-31-0"></span>![](_page_31_Picture_2.jpeg)

![](_page_31_Picture_8.jpeg)

[Back to Views page](#page-1-0)

1. Hard drive LED 2. 2 USB 2.0 ports 3. RJ-45 (Ethernet) port 4. Power LED 5. DC power in

- 6. 2 USB 3.0 ports
- 7. HDMI out
- 8. Headphone/Microphone combo jack

![](_page_32_Picture_2.jpeg)

![](_page_32_Picture_4.jpeg)

[Back to Views page](#page-1-0)

1. Hard drive LED 2. 2 USB 2.0 ports 3. RJ-45 (Ethernet) port 4. Power LED 5. DC power in 6. 2 USB 3.0 ports 7. HDMI out 8. Headphone/Microphone combo jack

<span id="page-33-0"></span>![](_page_33_Picture_2.jpeg)

[Back to Views page](#page-1-0)

1. Hard drive LED 2. 2 USB 2.0 ports 3. RJ-45 (Ethernet) port

![](_page_33_Picture_9.jpeg)

4. Power LED

5. DC power in

6. 2 USB 3.0 ports

7. HDMI out

8. Headphone/Microphone combo jack

![](_page_34_Picture_2.jpeg)

![](_page_34_Picture_13.jpeg)

[Back to Views page](#page-1-0)

1. Hard drive LED

- 2. 2 USB 2.0 ports
- 3. RJ-45 (Ethernet) port
- 4. Power LED
- 5. DC power in
- 6. 2 USB 3.0 ports
- 7. HDMI out
- 8. Headphone/Microphone combo jack

![](_page_34_Figure_11.jpeg)

![](_page_34_Picture_12.jpeg)

![](_page_34_Picture_14.jpeg)

<span id="page-35-0"></span>![](_page_35_Picture_2.jpeg)

### [Back to Views page](#page-1-0)

1. Hard drive LED 2. 2 USB 2.0 ports 3. RJ-45 (Ethernet) port 4. Power LED 5. DC power in 6. 2 USB 3.0 ports 7. HDMI out

8. Headphone/Microphone combo jack

[1 X](#page-20-0) [2 X](#page-24-0) [3 X](#page-28-0) 4 X 3333

![](_page_35_Picture_6.jpeg)

![](_page_36_Picture_2.jpeg)

![](_page_36_Picture_4.jpeg)

![](_page_36_Picture_5.jpeg)

[Back to Views page](#page-1-0)

1. Hard drive LED 2. 2 USB 2.0 ports 3. RJ-45 (Ethernet) port 4. Power LED 5. DC power in 6. 2 USB 3.0 ports 7. HDMI out 8. Headphone/Microphone combo jack

![](_page_37_Picture_2.jpeg)

[Back to Views page](#page-1-0)

1. Hard drive LED 2. 2 USB 2.0 ports 3. RJ-45 (Ethernet) port 4. Power LED 5. DC power in 6. 2 USB 3.0 ports 7. HDMI out 8. Headphone/Microphone combo jack

[1 X](#page-20-0) [2 X](#page-25-0) [3 X](#page-25-0) 4 X

![](_page_37_Picture_5.jpeg)